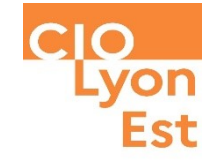

# **Lycée FFAYS Informations Parents Parcoursup 2024**

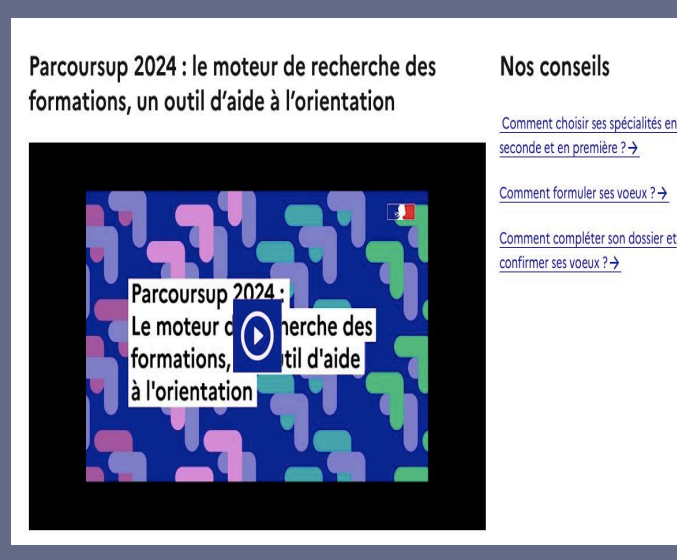

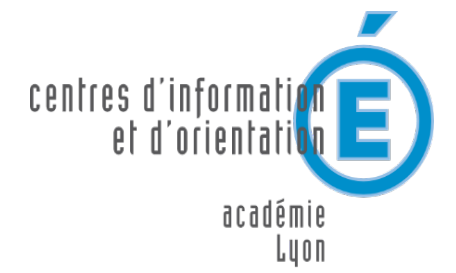

MINISTÈRE DE L'ÉDUCATION NATIONALE. DE L'ENSEIGNEMENT SUPÉRIEUR ET DE LA RECHERCHE

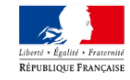

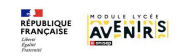

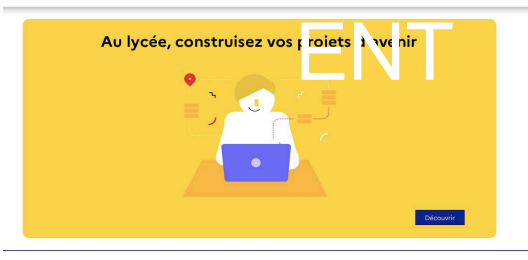

### **ENT Fays, rubrique ["ORIENTATION"](https://lyc-frederic-fays.ent.auvergnerhonealpes.fr/orientation/)**

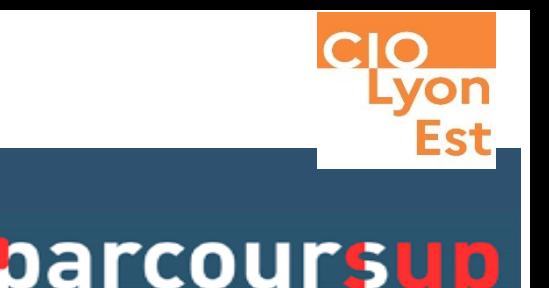

### **CIO [Lyon](https://lyon-est.cio.ac-lyon.fr/spip/) Est**

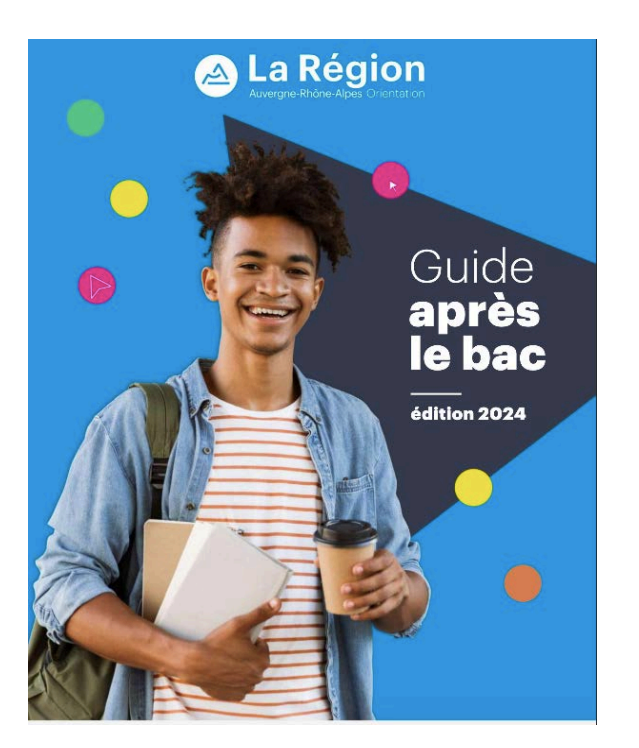

### [Les Salons et JES](https://www.horizons21.fr)

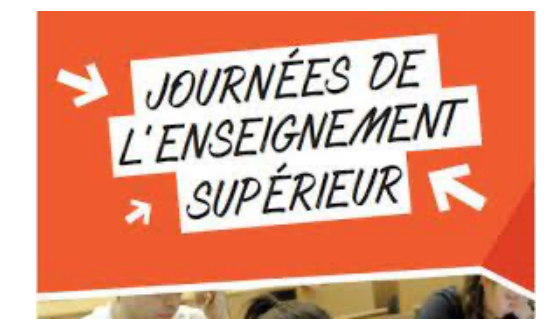

### [Le printemps de](https://printempsorientation.onisep.fr)  l'orientation

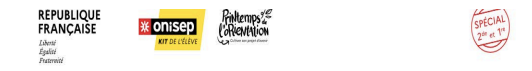

FÉVRER : Je fais le point > MARS : Mes actions > AVRIL : Mon bilan > Aller plus loin

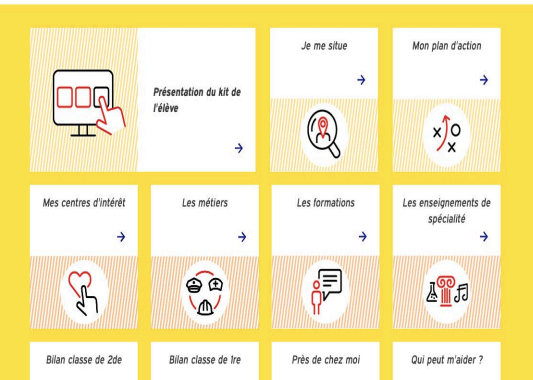

### [Le GUIDE après le BAC](https://www.auvergnerhonealpes-orientation.fr/publi/guide-apres-le-bac/)

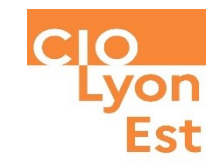

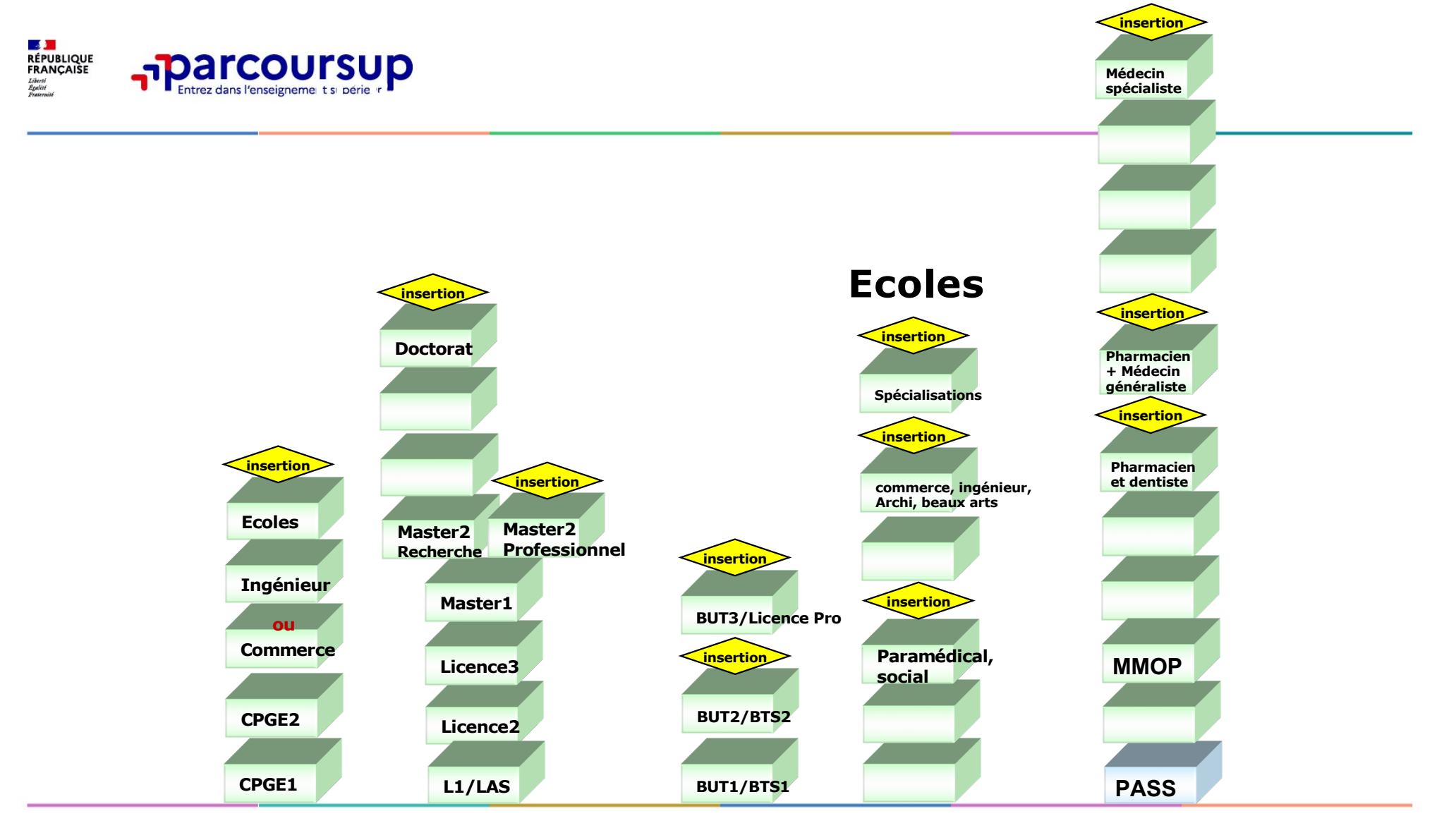

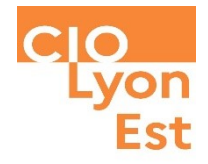

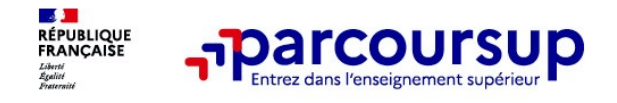

#### **PARCOURSUP**

- **Procédure unique pour candidater dans le supérieur**,
	- dans des **formations sélectives** (BTS/BTSA, BUT, DEUST, DCG, DMA, CPGE, Sciences Po, IFSI, écoles sociales, écoles paramédicales, écoles d'art, écoles d'ingénieurs, écoles de commerce...)
	- et **non sélectives** (Licences, PASS, PPPE)
	- sous statut d'**étudiant** ou sous statut d'**apprenti**
- **Aide à l'orientation et à l'information**

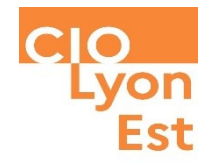

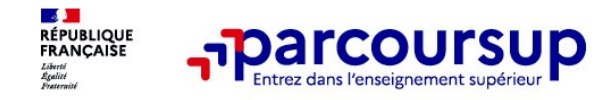

#### **En amont : s'informer**

- > Explorer les filières, les métiers : **ONISEP**
- > Préparer les forums et les salons
- > Visiter les établissements (JPO)
- > Exploiter les semaines de l'orientation
- > Participer aux Journées de
	- [l'Enseignement](https://lyc-frederic-fays.ent.auvergnerhonealpes.fr/orientation/jes-2024-demandez-le-programme--48044.htm?URL_BLOG_FILTRE=%238056) Supérieur (JES) :

**24 et 25 janvier 2024**

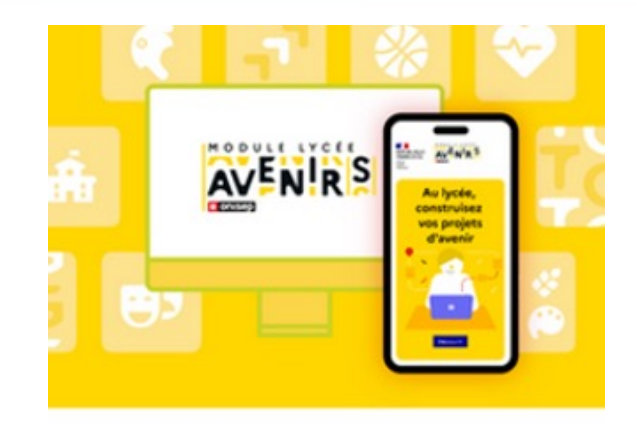

Préparer Parcoursup et choisir son orientation

ACADÉMIE

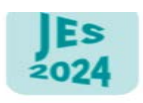

#### Les journées de l'enseignement supérieur

**Mercredi 24 et** ieudi 25 ianvier 2024 2 jours banalisés pour l'orientation

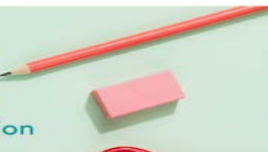

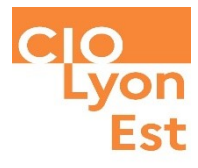

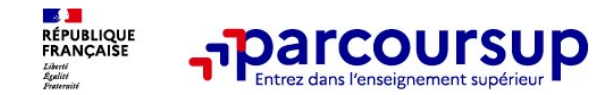

Au niveau du résultats de la recherche, [un](https://dossier.parcoursup.fr/Candidat/carte) [premier](https://dossier.parcoursup.fr/Candidat/carte) [niveau](https://dossier.parcoursup.fr/Candidat/carte) [d'infos](https://dossier.parcoursup.fr/Candidat/carte) :

- > **Le nombre de places** en 2023 ( à partir du17 janvier 2024)
- > **Le taux d'accès en 2023**, c'est à dire la proportion de candidats qui ont pu recevoir une proposition d'admission en phase principale

Ce taux d'accès est désormais déclinable par type de baccalauréat

> **Des suggestions de formations similaires** pour élargir vos choix

**Vous aider à préparer vos choix de vœux, deux nouvelles fonctionnalités :**

- > **Conserver en « favoris » les formations que vous préférez**
- > **Comparer les formations qui vous intéressent grâce au comparateur**

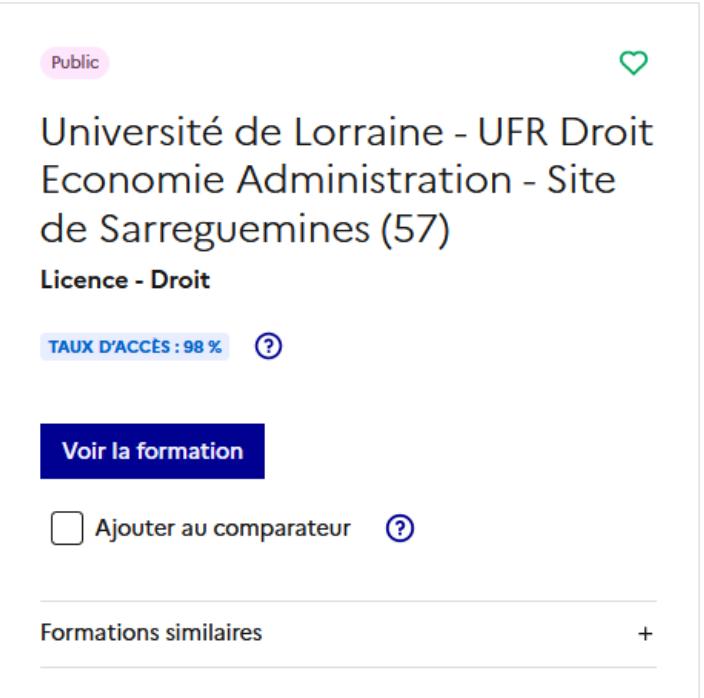

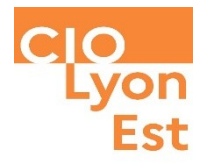

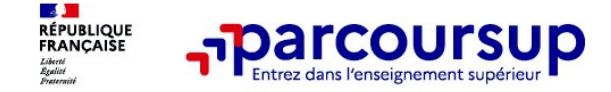

#### **[Pour chaque formation, une fiche de présentation organisée en 6 rubriques clés, pour](https://dossier.parcoursup.fr/Candidat/carte)  être plus claire, plus riche, plus transparente**

- **Découvrir la formation et ses caractéristiques** : le **statut de l'établissement**, les contenus et l'organisation des enseignements, les dispositifs pédagogiques, les **frais de scolarité**, les dates des journées portes ouvertes...
- **Comprendre les critères d'analyse des candidatures** à travers la représentation visuelle des critères définis par les formations (résultats scolaires, compétences et savoir-faire, savoir-être, motivation et cohérence du projet, engagements….) avec leur degré d'importance, ainsi que des conseils pour formuler sa candidature
- **Consulter les modalités de candidature** en particulier les conditions pour candidater, les modalités et calendrier des épreuves écrites/orales prévues par certaines formations sélectives et les éventuels frais associés
- **Accéder aux chiffres clés de la formation :** ils déclinent les résultats de l'admission en 2023 pour vous permettre de mieux anticiper la procédure et les résultats de la phase d'admission. Des indicateurs de réussite / insertion professionnelle (pour la majorité des BTS et mentions complémentaires, pour les licences pro.) sont affichés
- **Connaitre les débouchés professionnels** : possibilités de poursuite d'études / les perspectives professionnelles
- **Contacter et échanger avec l'établissement** : contacts des référents de la formation, en particulier le référent handicap

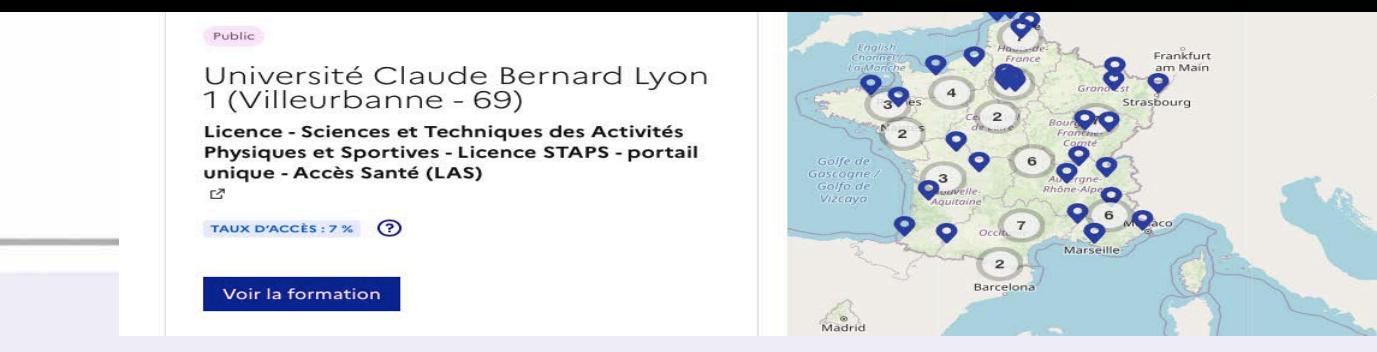

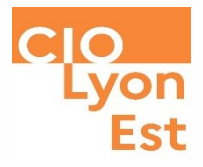

#### **PUBLIC**

### **Université Claude Bernard Lyon 1 (Villeurbanne - 69)**

**Licence - Portail Sciences et Techniques des Activités Physiques et Sportives - Licence STAPS - portail unique**  **li Licence - Sciences et Techniques des Activités Physiques et Sportives - Licence STAPS - portail unique -Accès Santé (LAS)** 

**Autres formations accessibles** 

⊠

**Université Claude Bernard Lyon 1 (Villeu1 v** 

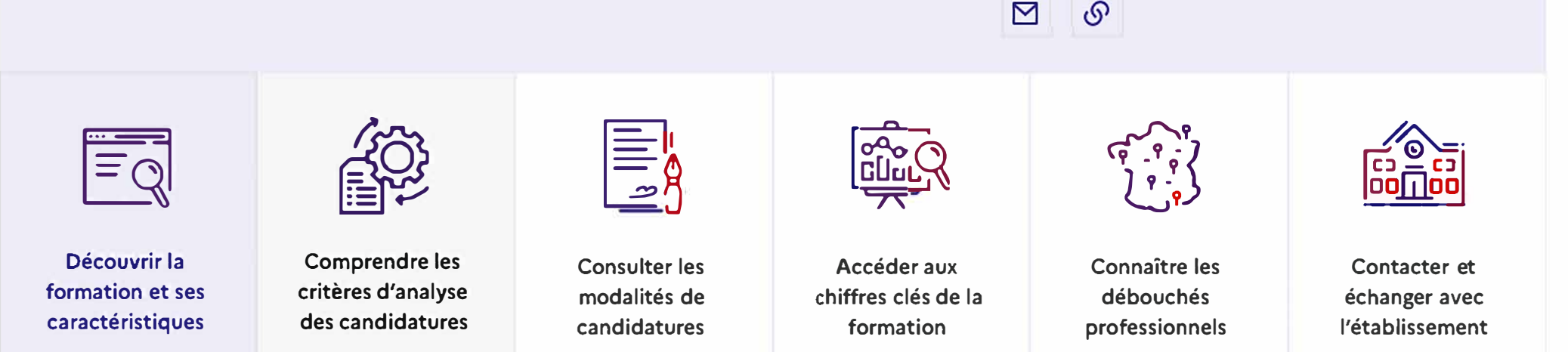

- **- les contenus et l'organisation des enseignements**
- **- les attendus de la formation**
- **- les critères généraux d'examen des vœux**
- **- une rubrique Bac 2023 propose des conseils sur les enseignements de spécialité définis au niveau national par formation**
- **- le taux de réussite au diplôme et le taux de passage en 2ème année**
- **- les différentes possibilités de poursuite d'études de la formation**
- **- les métiers auxquels conduit la formation**
- **- les indicateurs sur le nombre de places, le nombre de candidats en 2023, le taux d'accès**

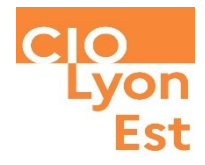

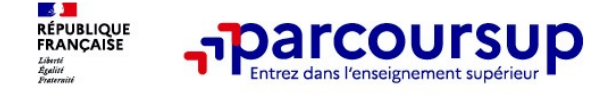

### **LE BON REFLEXE : S'INFORMER, ECHANGER**

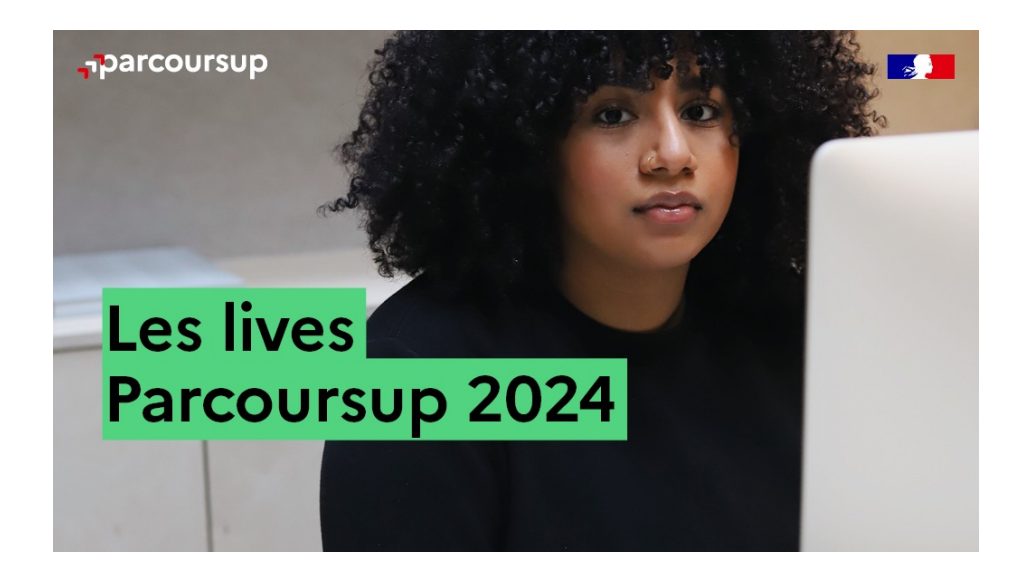

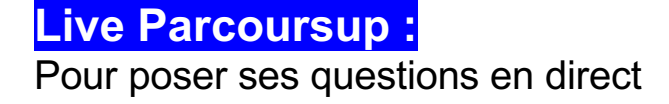

#### **Echanger avec des professionnels dans votre lycée**

- Votre professeur principal
- Les Psy-En

#### **Echanger avec les formations**

*(contact et dates à retrouver sur Parcoursup)* 

- Responsables de formations et étudiants ambassadeurs
- Lors des journées portes ouvertes et salons avec conférences thématiques (**Nouveauté 2024**)

#### **Consulter les ressources en ligne sur Avenir(s) et avec nos partenaires**

*(accessibles gratuitement depuis la page d'accueil parcoursup.fr)*

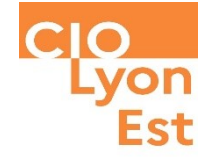

### Début Nov. 2023 > Janvier 2024 Je m'informe et découvre les formations

#### DÉBUT NOVEMBRE 2023 > JANVIER 2024

#### Je prépare mon projet d'orientation:

- . Je consulte les sites avenirs.onisep.fr et Parcoursup.fr
- · J'échange avec mon professeur principal et je participe à la 1<sup>re</sup> semaine de l'orientation dans mon lycée. C'est l'occasion de réfléchir sur des perspectives de poursuite d'études ou d'insertion professionnelle.

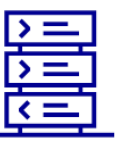

05/01/2024

Avez-vous pensé à l'apprentissage? Plus de 9000 formations sont disponibles sur **Parcoursup** 

3

#### **DÉBUT DÉCEMBRE**

le renseigne ma fiche de dialogue.

Le 1<sup>er</sup> conseil de classe prend connaissance de mon projet d'orientation et formule des recommandations.

#### **20 DÉCEMBRE**

Ouverture du site d'information de Parcoursup 2024 :

- · le m'informe sur le fonctionnement de Parcoursup.fr
- · Je consulte le moteur de recherche des formations 2024 : 23000 formations sont proposées. Des informations importantes sont disponibles sur l'établissement (statut, frais de scolarité, éventuels frais de candidature...), les enseignements proposés, les compétences et connaissances attendues, les conseils pour les lycéens, les critères d'analyse des candidatures, les possibilités de poursuite d'étude et les débouchés professionnels.

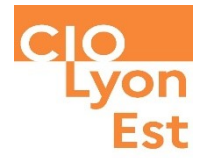

### 17 Janvier 2024 > 14 Mars 2024 > 3 Avril 2024 Je m'inscris pour formuler mes voeux et finalise mon dossier

#### **TOUT AU LONG DU 2<sup>e</sup> TRIMESTRE**

Je poursuis ma réflexion avec mes professeurs principaux et je participe aux journées portes ouvertes des établissements d'enseignement supérieurs et aux salons d'orientation.

#### **DU 17 JANVIER AU 14 MARS**

- · Je m'inscris sur **Parcoursup** pour créer mon dossier candidat.
- · Je formule mes vœux : jusqu'à 10 vœux (avec possibilité de sous-voeux selon les formations) et 10 vœux supplémentaires pour les formations en apprentissage.

Jeudi 14 mars 2024 : dernier jour pour formuler mes vœux.

#### **MERCREDI 3 AVRIL**

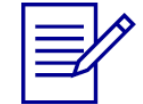

Dernier jour pour finaliser mon dossier candidat avec les éléments demandés par les formations et confirmer chacun de mes vœux.

#### **FÉVRIER - MARS**

2<sup>e</sup> conseil de classe: chaque vœu que je formule fait l'objet d'une fiche Avenir comprenant les appréciations de mes professeurs et l'avis du chef d'établissement.

Des vidéos tutorielles sont proposées sur Parcoursup pour vous guider à chaque étape

#### **AVRIL-MAI**

Chaque formation que j'ai demandée organise une commission pour examiner ma candidature à partir des critères généraux d'examen des vœux qu'elle a définis et que j'ai consultés sur sa fiche détaillée via Parcoursup.

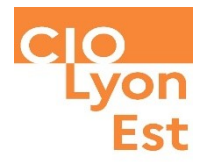

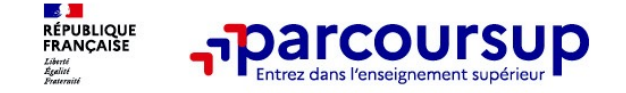

**À partir du 17 janvier 2024**

### **[S'inscrire sur Parcoursup](https://dossier.parcoursup.fr/Candidat/carte)**

**>Une adresse mail valide et consultée régulièrement :** pour échanger et recevoir les informations sur votre dossier

**Important : renseignez un numéro de portable** pour recevoir les alertes envoyées par la plateforme

**>L'INE** (identifiant national élève en lycée général, technologique ou professionnel) ou **INAA** (en lycée agricole) : sur les bulletins scolaires ou le relevé de notes des épreuves anticipées du baccalauréat.

**À noter pour les lycées français à l'étranger** : l'établissement fournit l'identifiant à utiliser pour créer son dossier.

**Conseil aux parents ou tuteurs légaux** : renseigner votre email et numéro de portable dans le dossier de votre enfant pour recevoir messages et alertes Parcoursup. Vous pourrez également recevoir des formations qui organisent des épreuves écrites/orales le rappel des échéances.

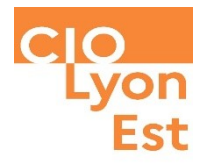

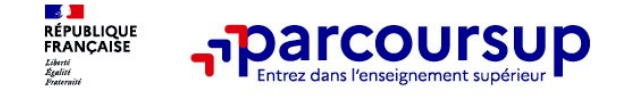

**Entre le 17 janvier et le 14 mars 2024 inclus**

### **Formuler librement vos vœux sur Parcoursup**

- **> Jusqu'à 10 vœux et 10 vœux supplémentaires pour des formations en apprentissage**
- **>** Pour des **formations sélectives** (Classes prépa, STS, IUT, écoles, IFSI, IEP…) et **non sélectives** (licences, PPPE ou PASS)
- **> Lorsque la formation l'a demandé, le vœu doit être expressément motivé** : en quelques lignes, le lycéen explique ce qui motive son vœu. Il est accompagné par son professeur principal
- **> Des vœux qui n'ont pas besoin d'être classés** : aucune hiérarchisation pour éviter toute autocensure
- **> La date de formulation des vœux n'est pas prise en compte** pour l'examen du dossier
- **> Des vœux qui ne sont connus que de vous** : la formation ne connait que le vœu qui la concerne

**Conseil : diversifiez vos vœux et évitez impérativement de n'en formuler qu'un seul** (en 2023, les candidats ont confirmé 13 vœux en moyenne).

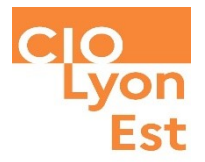

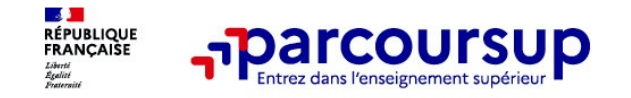

**Les vœux multiples, pour vous donner plus d'opportunités**

### **Focus sur les vœux multiples (1/4)**

**> Un vœu multiple est un regroupement de plusieurs formations similaires** (*exemple : le vœu multiple BTS « Management commercial opérationnel » qui regroupe toutes les formations de BTS « MCO » à l'échelle nationale).*

**> Un vœu multiple compte pour un vœu** parmi les 10 vœux possibles.

**> Chaque vœu multiple est composé de sous-vœux qui correspondent chacun à un établissement différent.** Vous pouvez choisir un ou plusieurs établissements, sans avoir besoin de les classer.

**> Sauf exception, il n'y a pas de vœu multiple pour les licences**

**A noter** : Il n'est possible de sélectionner que 5 vœux multiples maximum pour les filières IFSI, orthoptie, audioprothèse et orthophonie qui sont regroupées au niveau territorial.

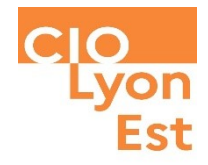

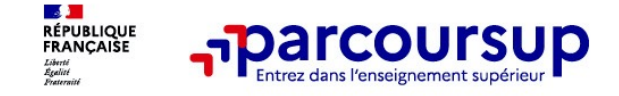

### **Focus sur les vœux multiples : exemples (4/4)**

#### **Vous demandez un BTS « Métiers de la chimie » dans 7 établissements différents**

 $\rightarrow$  Dans votre dossier, ces demandes comptent pour 1 vœu (le BTS) et 7 sous-vœux (les établissements) qui sont décomptés dans la limite des 20 sous-vœux autorisés.

#### **Le regroupement d'instituts de formation en soins infirmiers (IFSI) de l'Université Paris Saclay propose 7 instituts. Vous demandez 4 instituts au sein de ce regroupement :**

 $\rightarrow$  Dans votre dossier, ces demandes comptent pour 1 vœu (le regroupement d'IFSI) et 4 sous-vœux (les instituts), qui ne sont pas décomptés.

**A noter** : rassurez-vous, dans votre dossier Parcoursup, un compteur de vœux permet de suivre les vœux multiples et sous-vœux formulés.

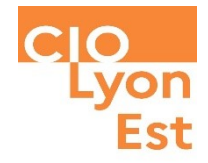

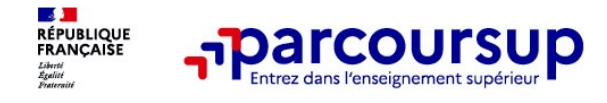

### **Focus sur les vœux en apprentissage**

**> Jusqu'à 10 vœux en apprentissage**, en plus des 10 autres vœux autorisés

#### **> Une rubrique spécifique dans votre dossier pour vos vœux en apprentissage**

**Rappel** : les centres de formation en apprentissage ont pour mission d'accompagner les candidats en apprentissage pour trouver un employeur et signer un contrat d'apprentissage. Retrouvez des conseils pour trouver un employeur sur Parcoursup.fr

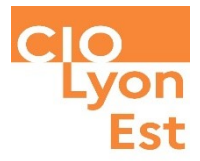

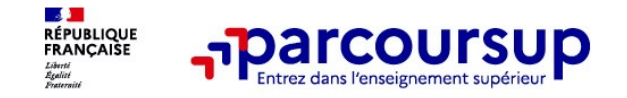

**Des formations sur l'ensemble du territoire**

### **Focus sur le secteur géographique (1/2)**

### **Pour les formations sélectives (BTS, BUT, IFSI, écoles…)**

>**Il n'y a pas de secteur géographique.** Les lycéens peuvent faire des vœux pour les formations qui les intéressent où qu'elles soient, dans leur académie ou en dehors.

### **Pour les formations non-sélectives (licences, PPPE, PASS)**

- >Les lycéens peuvent faire des vœux pour les formations qui les intéressent dans leur académie ou en dehors. Lorsque la licence, le PPPE ou le PASS est très demandé, **une priorité au secteur géographique (généralement l'académie) s'applique :** un pourcentage maximum de candidats résidant en dehors du secteur géographique est alors fixé par le recteur.
- >L'appartenance ou non au secteur est affichée aux candidats. Les pourcentages fixés par les recteurs seront affichés sur Parcoursup avant le début de la phase d'admission.

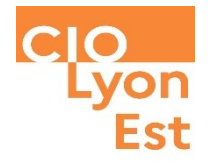

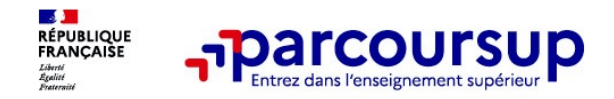

#### **Points de vigilance**

- > Ne pas se limiter à un seul vœu
- > Prendre connaissance des fiches formation
- > Attention au secteur géographique des vœux Licences et PASS
- > Respecter le calendrier

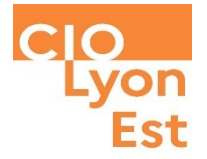

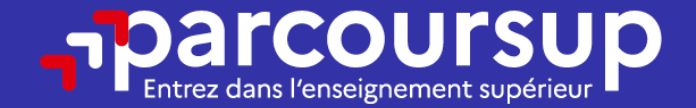

# Date limite pour formuler vos vœux > Jeudi 14 mars 2024

(23h59 heure de Paris)

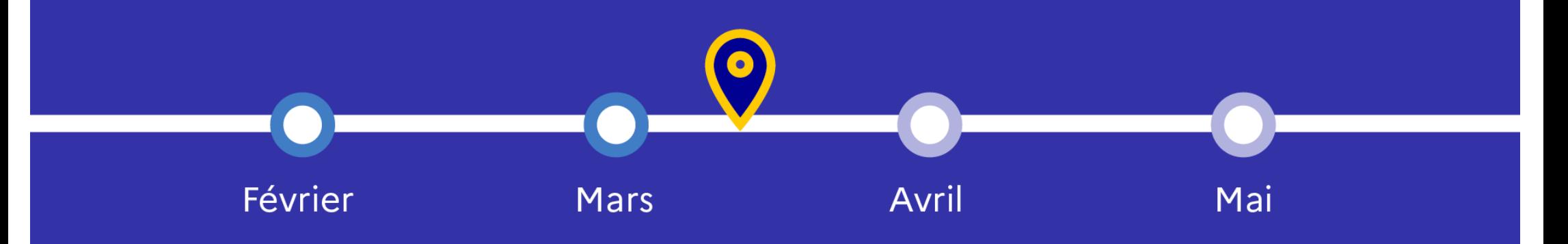

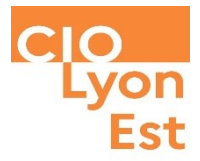

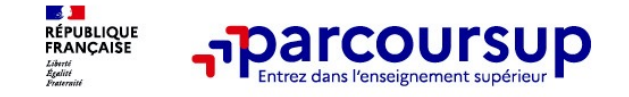

### **Finaliser son dossier et confirmer vos vœux**

**Pour que les vœux saisis deviennent définitifs sur Parcoursup, les candidats doivent obligatoirement :**

### > **Compléter leur dossier :**

- >Lettre de motivation par vœu **uniquement lorsque la formation l'a demandée**
- >rubrique « préférence et autres projets »
- >pièces complémentaires demandées par certaines formations
- >rubrique « activités et centres d'intérêt » (facultative)

### > **Confirmer chacun de leurs vœux**

**Un vœu non confirmé avant le 3 avril 2024 (23h59 - heure de Paris) ne sera pas examiné par la formation**

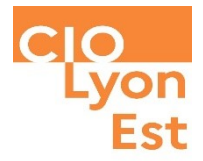

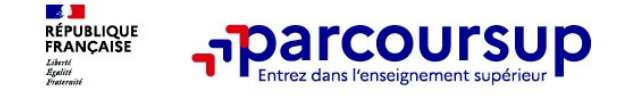

### **La lettre de motivation**

**Une lettre de motivation demandée par la formation pour connaitre :**

• **La motivation du candidat, sa connaissance et sa compréhension de la formation** demandée et son intérêt pour celle-ci. Il ne s'agit pas d'un exercice de rhétorique ou une dissertation mais d'illustrer avec vos propres mots en 1500 caractères ce qui vous conduit à candidater. Une aide à la rédaction est jointe dans votre dossier.

**La lettre de motivation** est personnelle. Renseignez-la, soignez l'orthographe et le style, évitez les copier-coller ou les emprunts de formules toutes faites...cela se voit et ne plaidera pas pour votre dossier.

24 **A noter :** pour les candidatures à des formations en soins infirmiers (IFSI), la motivation des candidats constitue un aspect très important pour les responsables d'IFSI. Dans votre dossier, les IFSI ont indiqué ce qui est attendu et vous avez davantage d'espace pour expliciter votre compréhension de la formation, du métier et votre intérêt pour cette candidature

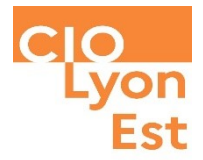

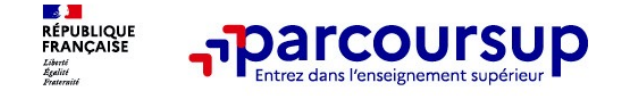

### **La rubrique « préférence et autres projets »**

**Rubrique obligatoire dans laquelle le candidat indique :**

• **ses préférences parmi les vœux formulés ou pour un domaine particulier.** Ces informations seront très utiles aux commissions d'accès à l'enseignement supérieur (CAES) qui accompagnent les candidats n'ayant pas eu de proposition d'admission à partir du 4 juillet 2024.

• **s'il souhaite candidater dans des formations hors Parcoursup** ou s'il a des projets professionnels ou personnels, en dehors de la plateforme.

**A noter** : ces informations sont confidentielles et ne sont pas transmises aux formations. Elles permettent simplement de mieux suivre les candidats durant la procédure et de mieux analyser leurs motivations et besoins.

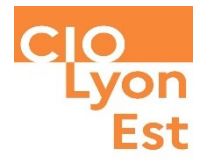

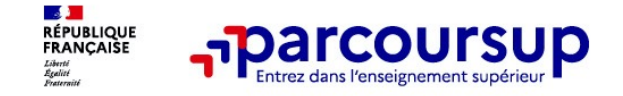

### **La rubrique « Activités et centre d'intérêts »**

### **Rubrique facultative où le candidat :**

- **renseigne des informations qui ne sont pas liées à sa scolarité et que le candidat souhaite porter à la connaissance des formations** (ex : activités extra-scolaires, stages / job, pratiques culturelles ou sportives…)
- Un espace pour **faire connaitre ses engagements** : vie lycéenne, engagement associatif, service civique ou SNU, cordées de la réussite, etc…

Un atout pour se démarquer, parler davantage de soi et mettre en avant des qualités, des compétences ou des expériences qui ne transparaissent pas dans les bulletins scolaires

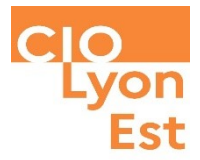

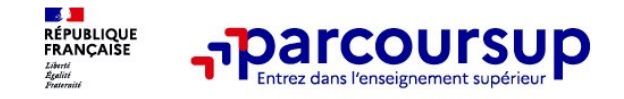

### **L'attestation de passation du questionnaire pour les vœux en licence de droit et sciences**

**Obligatoire pour les candidats qui formulent des vœux en licence de Droit ou dans les licences de Sciences :**

#### **Un questionnaire en ligne sur le site Terminales2023-2024.fr**

- à Accessible (**à partir du 17 janvier 2024**) à partir des fiches de formations concernées ;
- $\rightarrow$  Pour avoir un aperçu des connaissances et des compétences à mobiliser dans la formation demandée ;
- $\rightarrow$  Les résultats n'appartiennent qu'au seul candidat : **pas de transmission aux universités.**

**Une attestation de passation à télécharger est à joindre à son dossier Parcoursup avant le 3 avril 2024 23h59 (heure de Paris).** 

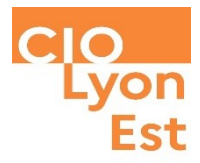

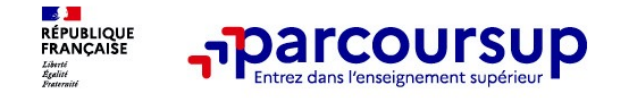

**Les éléments transmis aux formations du supérieur**

### **Les éléments constitutifs de votre dossier : bulletins scolaires et notes du baccalauréat**

- >**Année de première :** bulletins scolaires, notes des épreuves anticipées de français et notes obtenues au titre du contrôle continu du baccalauréat (pour les lycéens généraux et technologiques)
- >**Année de terminale :** bulletins scolaires des 1er et 2e trimestres (ou 1er semestre), notes des épreuves terminales des deux enseignements de spécialité (pour les lycéens généraux et technologiques)
- >**Sauf cas particulier, pas de saisie à réaliser** : ces éléments sont remontés par votre lycée automatiquement et vous pourrez les vérifier début avril. En cas d'erreurs, **un signalement doit être fait au chef d'établissement**

**A noter** : vous ne pouvez pas confirmer vos vœux tant que votre bulletin scolaire du 2ème trimestre (ou 1er semestre) n'est pas remonté dans votre dossier.

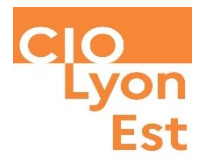

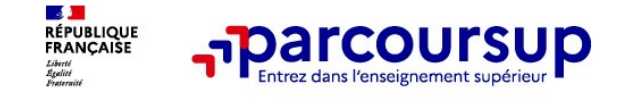

**Les éléments transmis aux formations du supérieur**

### **La fiche avenir renseignée par le lycée**

- Le 2ème conseil de classe examine les vœux de chaque lycéen avec **bienveillance et confiance** dans le potentiel de chacun.
- Pour chaque lycéen, une **fiche Avenir** est renseignée par le lycée et versée au dossier de l'élève :
	- les notes de l'élève : moyennes de terminale, appréciation des professeurs par discipline, positionnement de l'élève dans la classe/dans le groupe
	- les appréciations du professeur principal sur des compétences transversales
	- l'avis du chef d'établissement sur la capacité à réussir, pour chaque vœu
- La fiche Avenir est consultable par le lycéen dans son dossier **à partir du 30 mai 2024**

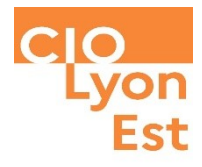

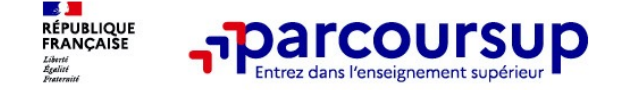

**Les éléments transmis aux formations du supérieur**

### **Récapitulatif des éléments transmis à chaque formation**

- >**La lettre de motivation** quand elle est demandée par la formation
- >**les pièces complémentaires** demandées par certaines formations
- >**la rubrique « Activités et centres d'intérêt »**, si elle a été renseignée
- >**la fiche Avenir** renseignée par le lycée
- **Les bulletins scolaires et notes du baccalauréat :**
- •**Année de première** : bulletins scolaires et les notes des épreuves anticipées de français et celles au titre du contrôle continu du baccalauréat (pour les lycéens généraux et technologiques)
- •**Année de terminale** : bulletins scolaires des 1er et 2e trimestres (ou 1er semestre)

**Des informations sur votre parcours spécifique** (sections européennes ou binationales et les options internationales) ou **votre participation aux cordées de la réussite** (seulement si vous le souhaitez)

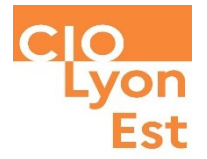

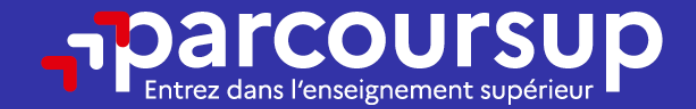

# Date limite pour compléter votre dossier et confirmer vos vœux > Mercredi 3 avril 2024

(23h59 heure de Paris)

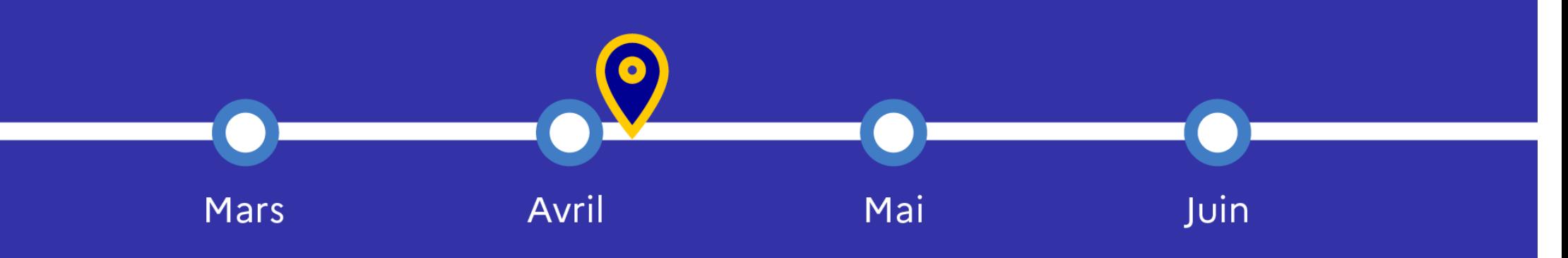

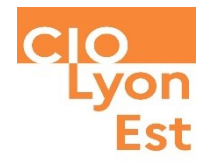

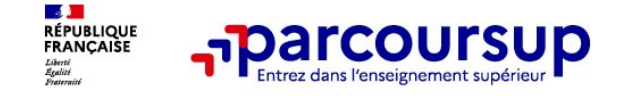

### **Focus sur l'accompagnement des candidats en situation de handicap ou atteints d'un trouble de santé invalidant**

• **Les coordonnées d'un référent handicap sur chaque fiche de formation.** Il est disponible pour répondre aux interrogations des lycéens tout au long de la procédure.

• **Le candidat peut renseigner une fiche de liaison dans son dossier Parcoursup** pour préciser ses besoins. Cette fiche est **facultative** et n'est **pas transmise aux formations** pour l'examen des vœux à **Le candidat pourra demander à Parcoursup de la transmettre à la formation qu'il aura choisie pour préparer sa rentrée**. Cela permet d'anticiper son arrivée dans le nouvel établissement.

• **A partir du 30 mai 2024, le candidat peut demander au recteur le réexamen de son dossier** (via la rubrique « contact » dans Parcoursup) s'il ne trouve pas de formation adaptée à ses besoins spécifiques et que sa situation justifie une inscription dans un établissement situé dans une zone géographique déterminée.

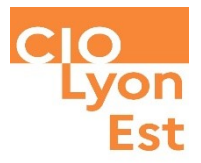

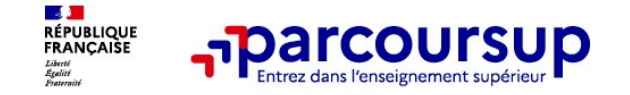

**Ce sont les formations qui évaluent les candidatures**

### **Rappel : Parcoursup ne décide pas de votre affectation**

#### **Aucun algorithme de Parcoursup ne fait l'analyse de votre candidature**

Ce sont les enseignants de la formation qui analysent votre candidature dans le cadre d'une commission d'examen des vœux (ou jury). Cette commission définit les modalités et les critères d'analyse des candidatures renseignés sur cette fiche. **Parcoursup n'analyse aucune candidature. Avec Parcoursup, il n'y a pas de tirage au sort.**

#### **Aucun algorithme de Parcoursup ne décide de votre affectation**

Apres analyse des candidatures, les formations transmettent un classement qui sert de base aux propositions d'admission formulées via Parcoursup aux candidats à partir du 30 mai 2024.

Chaque candidat choisit en fonction des propositions d'admission qu'il reçoit, à partir du 30 mai 2024. **Parcoursup garantit à chaque candidat la liberté de choix, la possibilité de garder des vœux pour lesquels il est en liste d'attente et d'avoir le dernier mot (dispositifs d'entrainement mis à disposition au printemps 2024).**

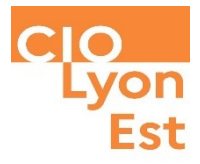

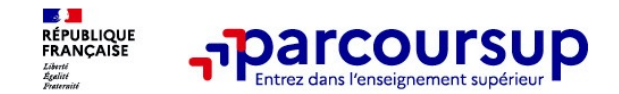

### **Une politique volontariste d'égalité des chances mise en œuvre par Parcoursup**

#### **Un appui aux lycéens boursiers**

- **> Une priorité accordée aux lycéens boursiers** dans chaque formation, y compris les plus sélectives
- **> Une aide financière de 500 € aux lycéens boursiers** qui s'inscrivent dans une formation située en dehors de leur académie de résidence

### **Une prise en compte de la participation aux cordées de la réussite**

- **>** Les **formations prenant en compte la participation aux cordées de la réussite le signalent** sur la fiche de présentation de la formation (rubrique « comprendre les critères d'analyse des candidatures »)
- **>** L'information sur la **participation aux cordées de la réussite** est remontée par les proviseurs
- **> Le lycéen décide** s'il souhaite que cette information soit portée à la connaissance des formations

### **Des places priorisées pour les lycéens pro. et techno. dans les formations dans lesquelles ils réussissent le mieux**

**>** Un nombre de **places en BTS est priorisé pour les bacheliers professionnels >** Un nombre de **places en BUT est priorisé pour les bacheliers technologiques**

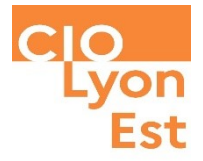

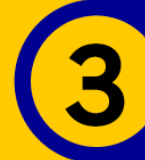

### 30 Mai 2024 > 12 Juillet 2024 Je reçois les réponses des formations et je décide

#### JEUDI 30 MAI - DÉBUT DE LA PHASE D'ADMISSION **PRINCIPALE**

Je consulte les réponses des formations sur la plateforme.

Je recois les propositions d'admission au fur et à mesure et en continu. Puis j'y réponds dans les délais indiqués par la plateforme.

#### **MARDI 11 JUIN**

La phase d'admission complémentaire est ouverte. Jusqu'au 10 septembre, je peux formuler jusqu'à 10 nouveaux vœux dans les formations qui ont encore des places disponibles.

#### LUNDI 8 JUILLET

Résultats du baccalauréat.

Après les résultats du bac, j'effectue mon inscription auprès de l'établissement que j'ai choisi.

#### À PARTIR DU 4 JUILLET

Accompagnement personnalisé des candidats qui n'ont pas reçu de proposition d'admission par les commissions d'accès à l'enseignement supérieur (CAES).

#### VENDREDI 12 JUILLET - FIN DE LA PHASE PRINCIPALE

Dernier jour pour accepter une proposition reçue lors de cette phase.

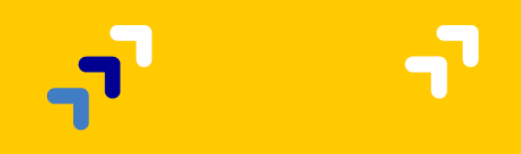

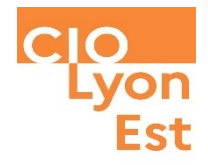

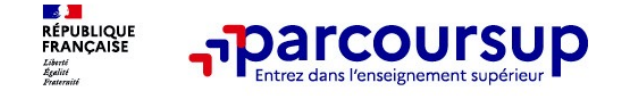

### **Les modalités d'examen affichés pour chaque formation**

#### **Dans les formations sélectives (classes prépa, BUT, BTS, écoles, IFSI…)**

L'admission se fait sur dossier et, dans certains cas, en ayant recours, en plus ou en lieu et place du dossier, à des épreuves écrites et/ou orales dont le calendrier et les modalités sont affichés aux candidats (rubrique « consulter les modalités de candidature »)

#### **Dans les formations non sélectives (licences, PPPE et PASS)**

Un lycéen peut **accéder à la licence de son choix à l'université, dans la limite des capacités d'accueil :** si le nombre de vœux reçus est supérieur au nombre de places disponibles, la commission d'examen des vœux étudie les dossiers et vérifie leur adéquation avec la formation demandée afin de les classer

L'université peut conditionner l'admission (réponse « oui-si ») d'un candidat au suivi d'un dispositif de réussite (remise à niveau, tutorat…) afin de l'aider et de favoriser sa réussite

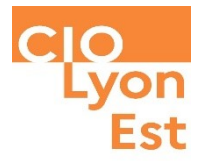

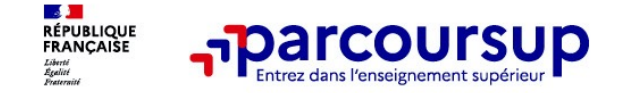

**La phase de choix**

### **La phase d'admission principale : 30 mai au 12 juillet 2024**

- > Avant le démarrage de la phase de la phase d'admission, repensez à vos vœux, à ceux qui vous intéressent vraiment car **il faudra faire un choix.**
- > Les candidats consultent **les réponses des formations le 30 mai 2024**
- > **Ils reçoivent les propositions d'admission au fur et à mesure et en continu :** chaque fois qu'un candidat fait un choix entre plusieurs propositions, il libère des places qui sont immédiatement proposées à d'autres candidats en liste d'attente.
- > Les candidats doivent obligatoirement **répondre** à chaque proposition d'admission reçue **avant la date limite indiquée dans leur dossier.** En l'absence de réponse, la proposition est retirée.
- > Parcoursup permet aux candidats de changer d'avis au fur et à mesure des propositions reçues. **Parcoursup permet de conserver les vœux en attente et les candidats peuvent suivre la situation qui évolue en fonction des places libérées**. Des indicateurs seront disponibles pour chaque vœu

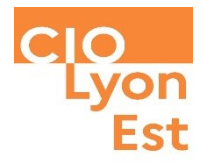

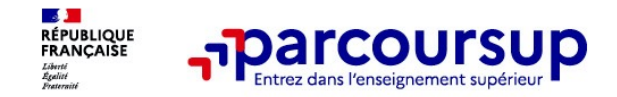

### **Les réponses des formations et les choix des candidats**

#### > **Formation sélective (BTS, BUT, classe prépa, IFSI, écoles, …)**

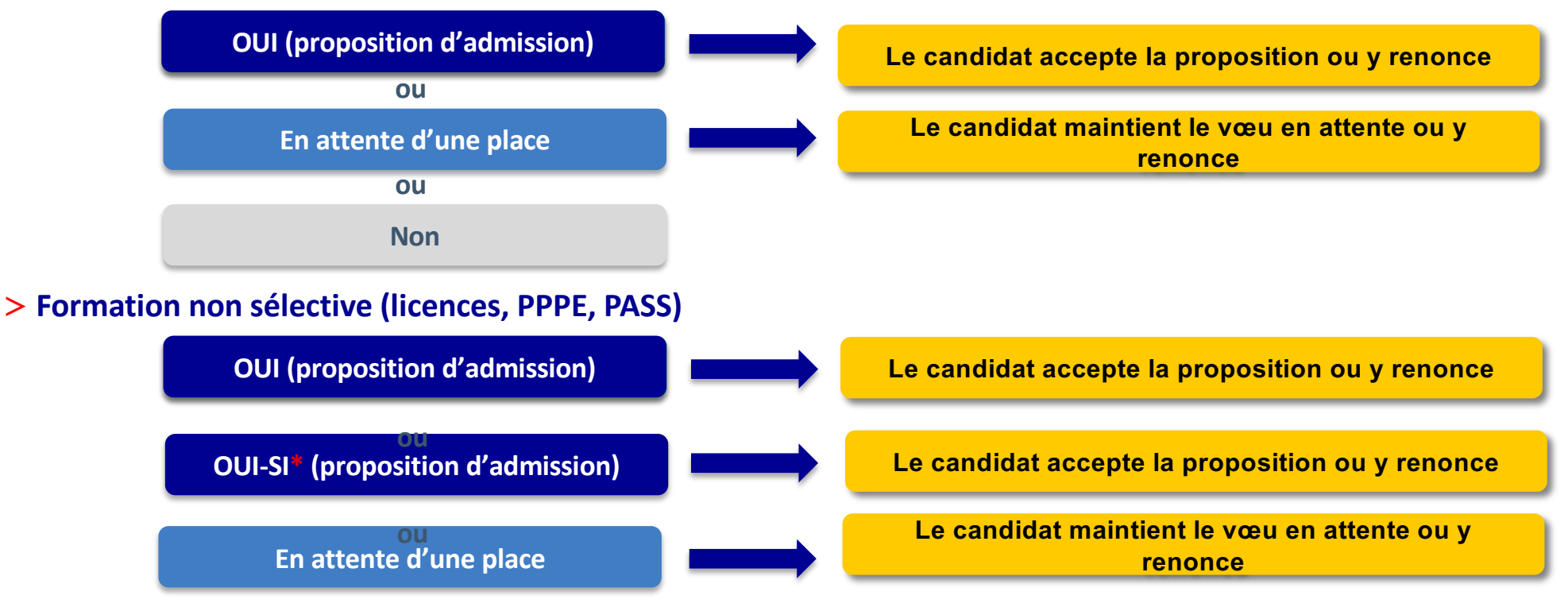

**\*** Oui-si : le candidat est accepté à condition de suivre un parcours de réussite (remise à niveau, tutorat..)

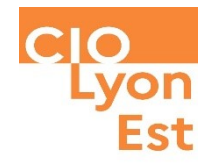

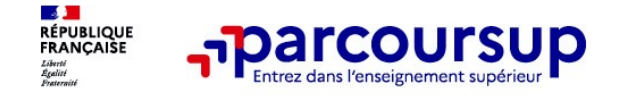

### **Des alertes dès qu'un candidat reçoit une proposition d'admission**

- > **par SMS et par mail dans sa messagerie personnelle** (rappel
	- : une adresse mail valide et régulièrement consultée et un numéro de portable sont demandés au moment de l'inscription Parcoursup)
- **par notification sur l'application Parcoursup** (application téléchargeable à partir du 30 mai 2024)
- **dans la messagerie intégrée au dossier** candidat sur **Parcoursup**

**Info** : du 16 au 23 juin 2024, pendant les épreuves écrites du bac, les délais de réponse aux propositions d'admission sont suspendus pour permettre aux lycéens de se concentrer sur les épreuves.

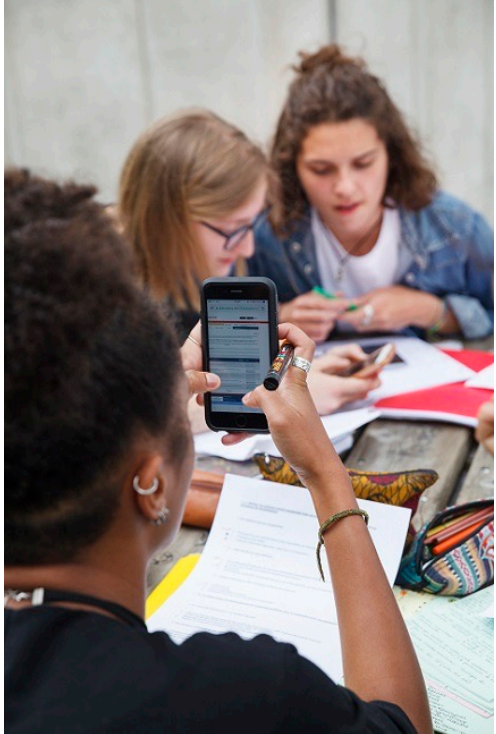
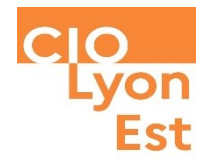

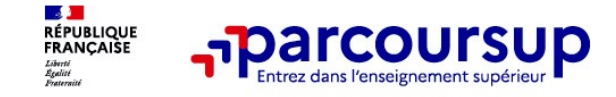

## **Des solutions pour les candidats qui n'ont pas reçu de proposition d'admission**

**> Dès le 30 mai 2024** : les lycéens qui n'ont fait que des demandes en formations sélectives et qui n'ont reçu que des réponses négatives peuvent **demander un accompagnement individuel ou collectif au lycée ou dans un CIO pour définir un nouveau projet d'orientation et préparer la phase complémentaire**

**> Du 11 juin au 12 septembre 2024** : pendant la **phase complémentaire**, les lycéens peuvent **formuler jusqu'à 10 nouveaux vœux et répondre aux propositions dans des formations disposant de places disponibles**

**> A partir du 4 juillet 2024** : les candidats n'ayant pas eu de proposition peuvent solliciter depuis leur dossier **l'accompagnement de la Commission d'Accès à l'Enseignement Supérieur (CAES)** de leur académie : elle étudie leur dossier et les aide à trouver une formation au plus près de leur projet en fonction des places disponibles

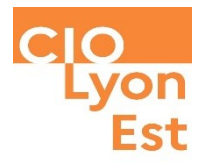

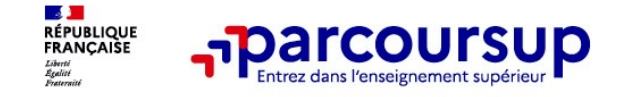

**Après le 8 juillet 2024**

# **L'inscription administrative dans la formation choisie**

Après **avoir accepté définitivement la proposition d'admission de son choix et après avoir eu ses résultats au baccalauréat,** le lycéen procède à son inscription administrative.

L'inscription administrative se fait **directement auprès de l'établissement choisi** et pas sur Parcoursup.

#### **Les modalités d'inscription sont propres à chaque établissement :**

- Consulter les modalités d'inscription indiquées dans le dossier candidat sur Parcoursup.
- **Respecter la date limite indiquée.**
- Si le futur étudiant s'inscrit dans une formation en dehors de Parcoursup, il doit **obligatoirement** remettre une attestation de désinscription ou de non inscription sur Parcoursup qu'il télécharge via la plateforme.

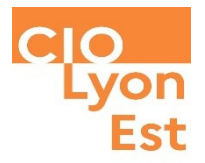

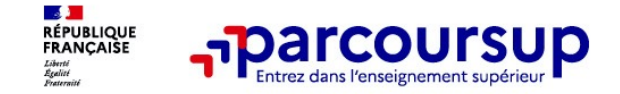

#### **5 conseils pour aborder sereinement la procédure**

- > **Prenez connaissance du calendrier 2024,** des modalités de fonctionnement de la plateforme et des vidéos tutos pour vous familiariser avec la procédure
- > **N'attendez pas la dernière minute** pour préparer votre projet d'orientation : explorez le moteur de recherche des formations, consultez les fiches des formations qui vous intéressent
- > **Ne restez pas seul avec vos questions :** échangez au sein de votre lycée et profiter des opportunités de rencontres avec les enseignants et étudiants du supérieur : salons d'orientation, Live Parcoursup, journées portes ouvertes
- > **Faites les vœux pour les formations qui vous intéressent, ne vous autocensurez pas, pensez à diversifier vos vœux et évitez de ne formuler qu'un seul vœu**
- > **Anticipez le déroulement de la phase d'admission,** en vous aidant des conseils des enseignants du supérieur et des chiffres clés renseignés dans les fiches des formations

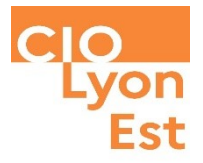

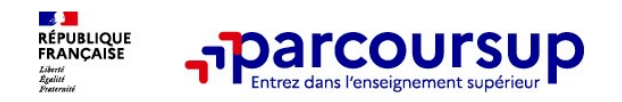

**Des services pour vous informer et répondre à vos questions tout au long de la procédure**

## >**Le numéro vert (à partir du 17 janvier 2024)** : **0 800 400 070** (Numéros spécifiques pour l'Outre-mer indiqués sur Parcoursup.fr)

La **messagerie contact** depuis le dossier candidat

>**Les réseaux sociaux pour suivre l'actualité de** Parcoursup et recevoir des conseils (Parcoursup info sur Twitter/X et Parcoursupinfo sur Instagram et Facebook)

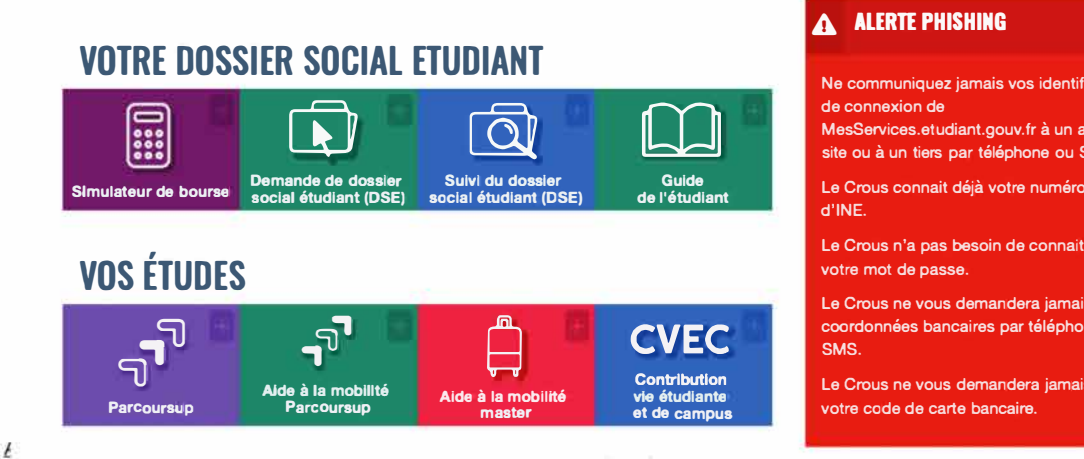

#### A ALERTE PHISHING

**Ne communiquez jamais vos identifiants de connexion de MesServices.etudiant.gouv.fr à un autre site ou à un tiers par téléphone ou SMS. d'INE. Le Crous n'a pas besoin de connaitre votre mot de passe.** 

**Le Creus ne vous demandera jamais vos coordonnées bancaires par téléphone ou SMS.** 

**Le Creus ne vous demandera jamais votre code de carte bancaire.** 

#### **Bourse et logement : [constituez votre Dossier](https://www.etudiant.gouv.fr/fr/guide-de-letudiant)  social étudiant (DSE)**

La demande de bourse et/ou logement est formulée par l'intermédiaire du Dossier social étudiant (DSE).

#### Guide de l'étudiant

- **- Les bourses sur critères sociaux**
- <u>— Vous loger</u>
- **- Les aides**
- **- La contribution de vie étudiante**
- **- Comment remplir son dossier**
- social étudiant ?
- $-$  FAQ

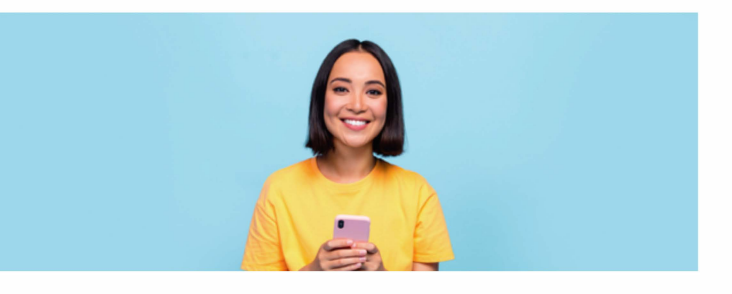

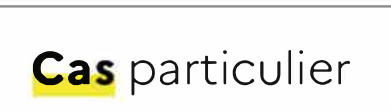

 $\curvearrowright$ 

#### Ccomment saisir votre DSE pour la rentrée 2024-2025?

Saisissez votre DSE sur internet, en suivant attentivement les instructions données, écran par écran (aides demandées, vœux d'études, renseignements vous concernant, etc.). Pour que votre dossier soit validé, vous devez impérativement aller jusqu'au dernier écran.

- *Si vous devez utiliser Parcoursup, créez un compte D'ABORD sur Parcoursup, avant de faire votre OSE. Vos informations seront ainsi*  récupérées sur messervices.etudiant.gouv.fr<sup>7</sup>
- $-$  *En cas de déconnexion imprévue, vous pourrez reprendre votre saisie, les informations sont conservées 7 jours.*

**Avant de commencer la saisie, préparez l'avis fiscal 2023 sur les revenus 2022 de la famille.** 

**Comment remplir son DSE** 

**1** 

#### **Saisie des vœux**

Au total, vous pouvez effectuer 4 vœux d'études dans la même académie ou dans des académies différentes (soit 1 vœu par formation).

� .\ib'.Js de ::strs 955 *domndn* la misa à *irr* de 112trn degier à 112tsa Cmw à Si vous êtes admis dans un établissement qui ne figurait pas dans les vœux

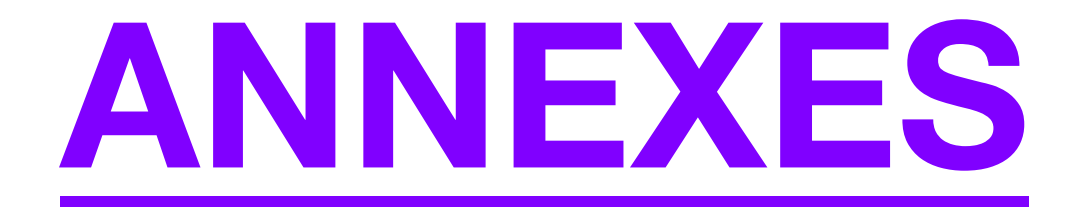

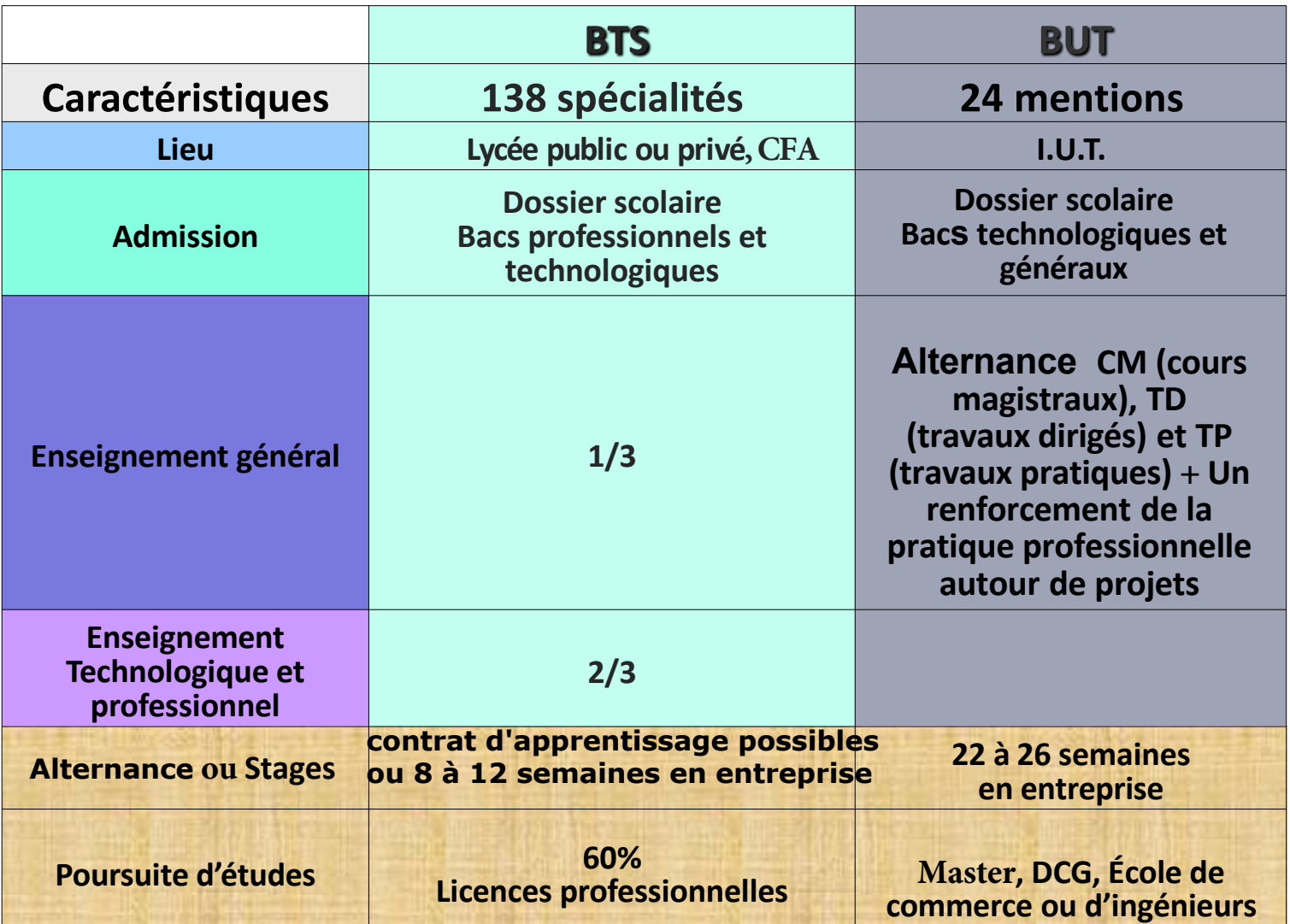

# Les ÉTUDES de type BAC + 5 : 300 Crédits Licence 3 ans= 180 crédits + Master 5 ans=120 crédits

# **L 2 Licence D1 D2 D3 Master Doctorat L3 L 1 M 2 M 1** *S*

#### **Le LMD ou 3-5-8**

Les formations universitaires sont désormais organisées en 3 grades.

**Licence =Bac+3 , Master =Bac+5, Doctorat = Bac +8**

#### **L'orientation est progressive**

#### **La « semestrialisation »**

Chaque année universitaire comporte 2 semestres .

#### **Les UE**

Chaque semestre renferme des unités d'enseignements composées, à part égale, de cours magistraux et de TD/TP.  $\checkmark$  Les UE correspondent à des champs disciplinaires.

- $\checkmark$  Chaque UE est évaluée en contrôle continu et fin de semestre sur une session d'examens.
- $\checkmark$  On valide l'UE avec une movenne supérieure à 10/20.

#### ü **Les ECTS**

Chaque fois que l'on valide une unité d'enseignement en fin de semestre, on capitalise des crédits : des ECTS, pour « European Credits Transfer System ».

## LES LICENCES Sciences, Technologies, Santé à [LES LICENCES A LYON 1](https://lyceens.univ-lyon1.fr)

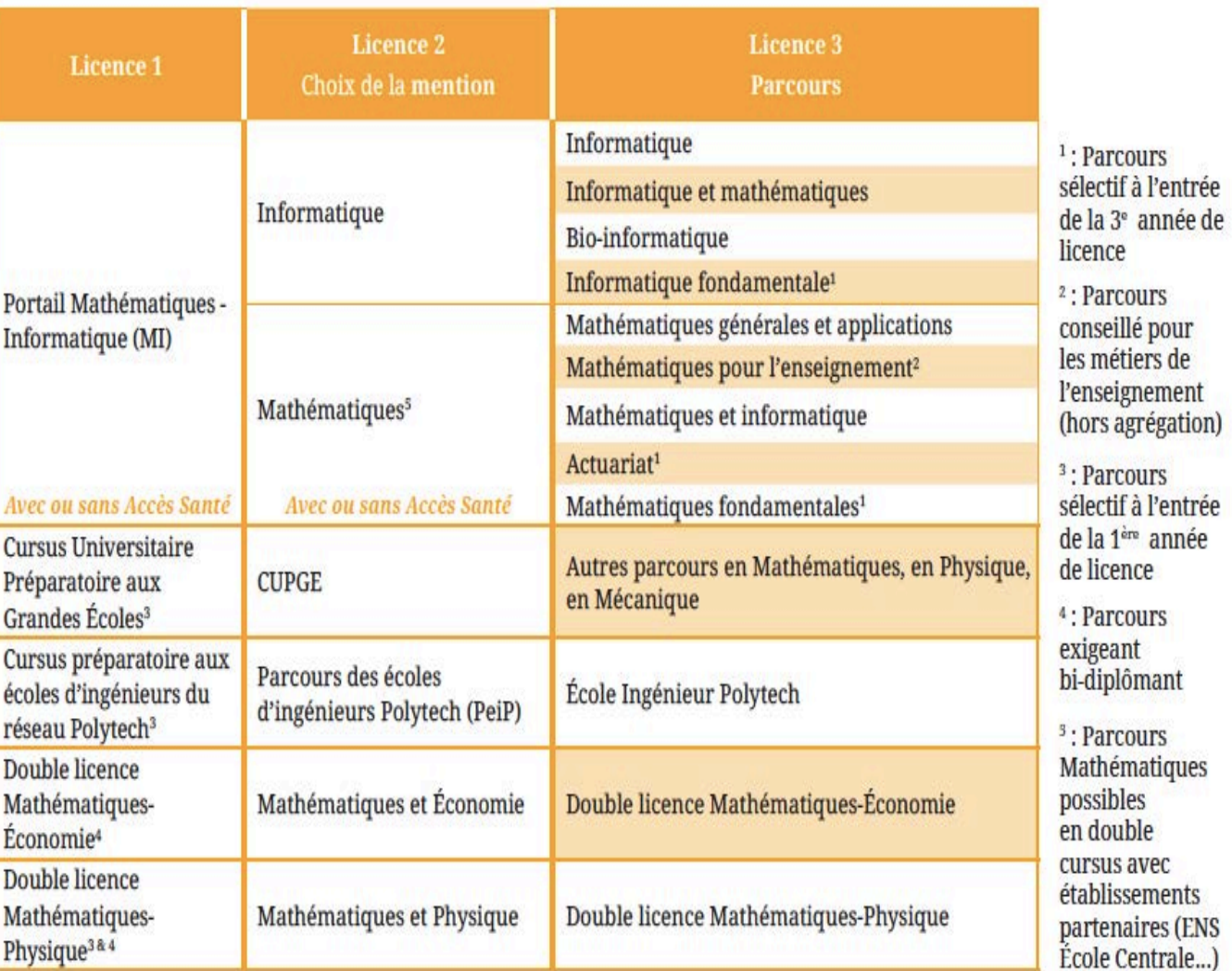

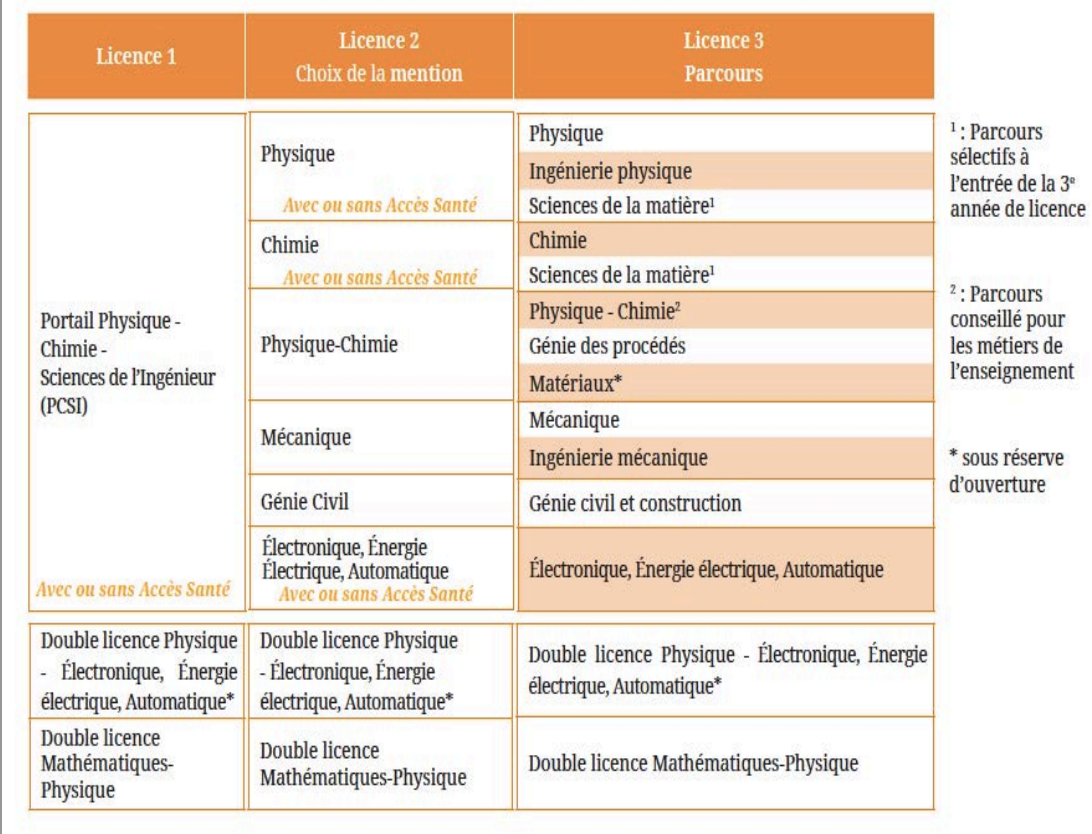

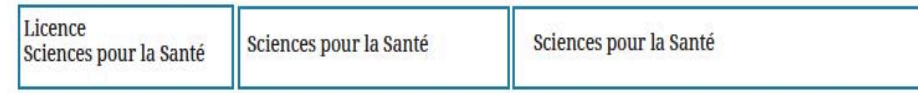

Ne pas confondre la Licence « Sciences pour la santé » avec le PASS (Parcours Spécifique Accès Santé).

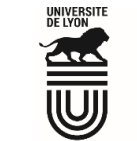

# [LES LICENCES A LYON 1](https://lyceens.univ-lyon1.fr/formation/sciences-et-technologies)

La 1<sup>ère</sup> année de licence est décomposée en 2 semestres.

Pour les portails BG2S, MI et PCSI : 5 Unités d'Enseignements (UE) avec 80% d'UE scientifiques et 20% d'UE transversale.

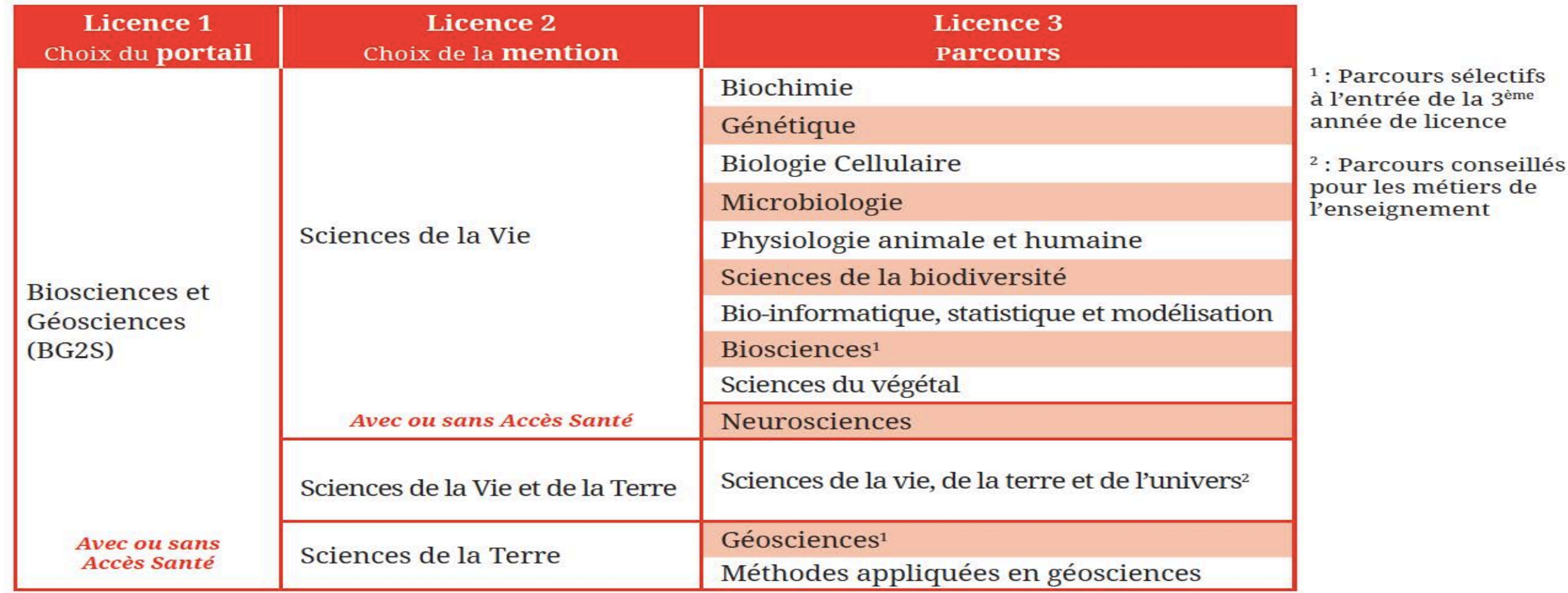

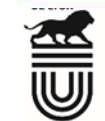

# La [Licence STAPS](https://lyceens.univ-lyon1.fr/formation/sport) à LYON 1

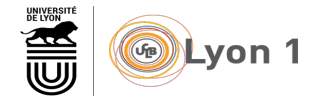

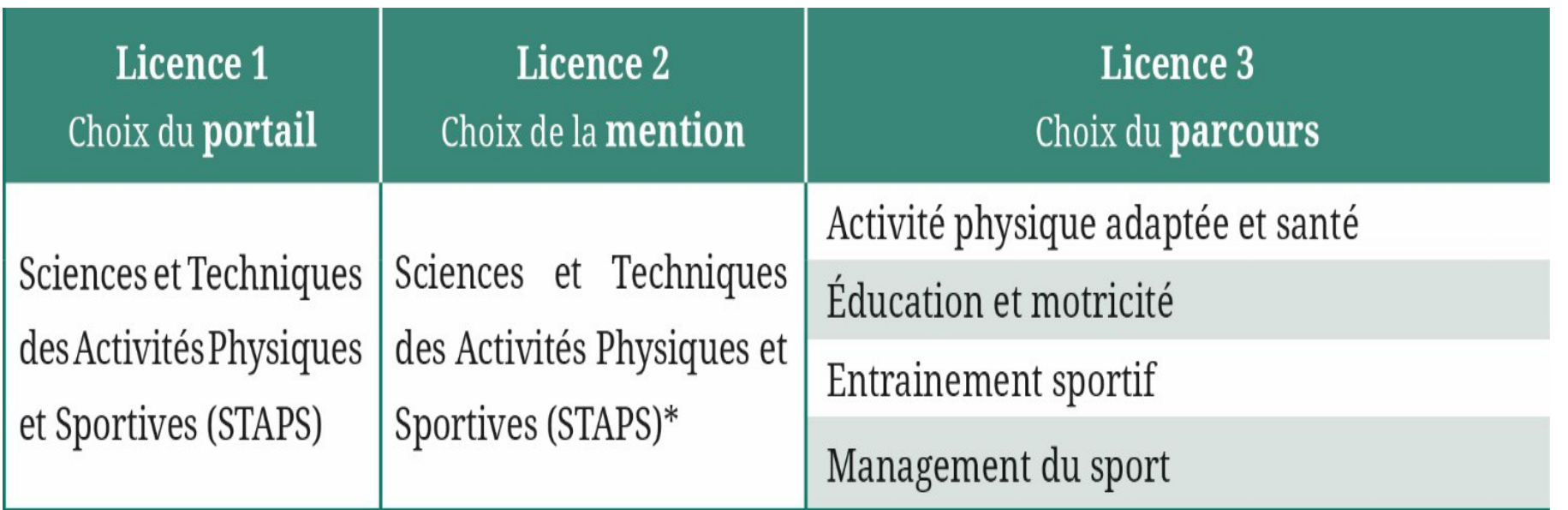

Chaque parcours a un master adapté à Lyon 1

## [Les études de santé](https://lyceens.univ-lyon1.fr/formation/sante) LYON 1

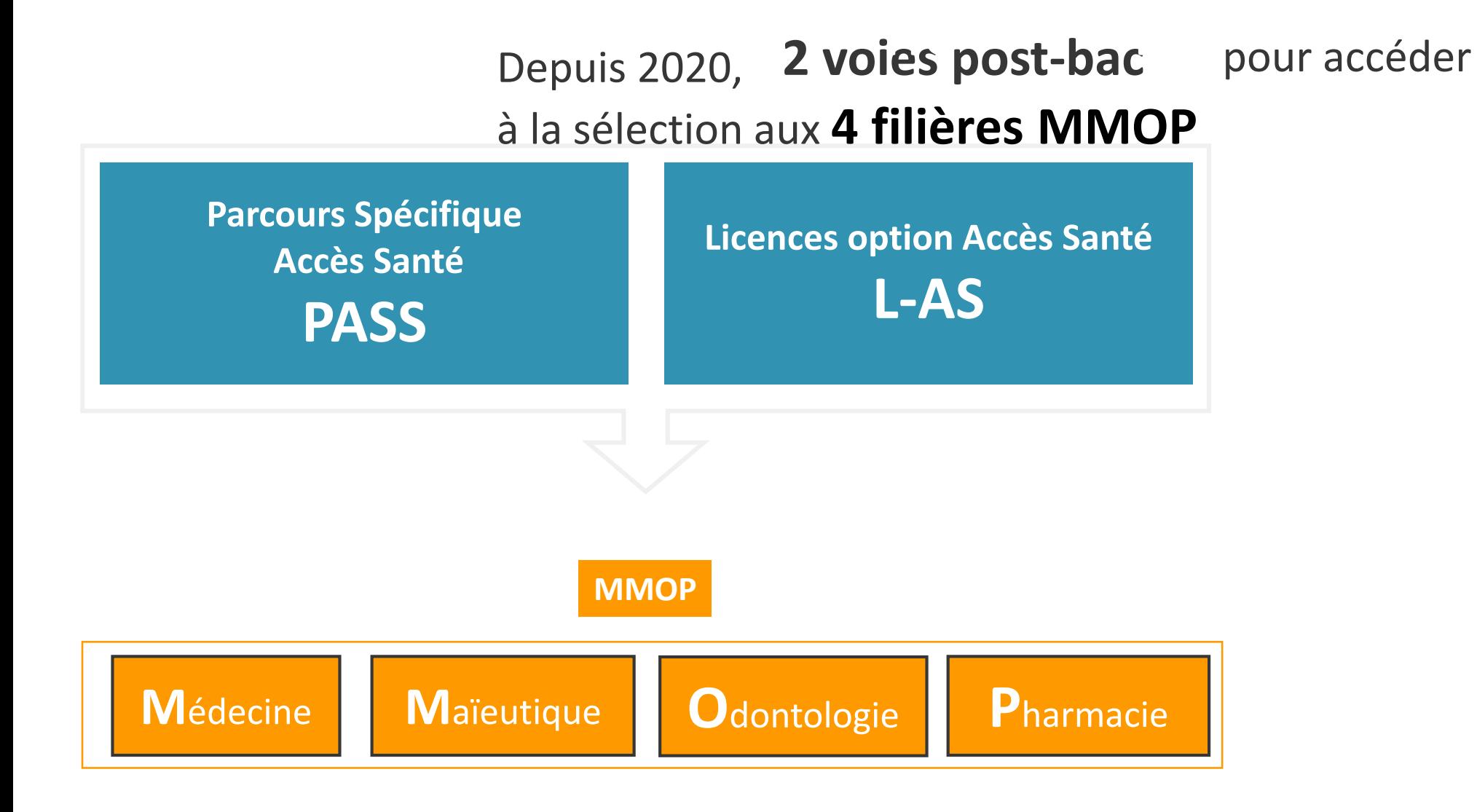

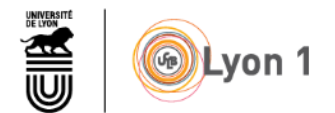

# [Le Parcours d'Accès Spécifique \(PASS\)](https://lyceens.univ-lyon1.fr/formation/sante) LYON 1

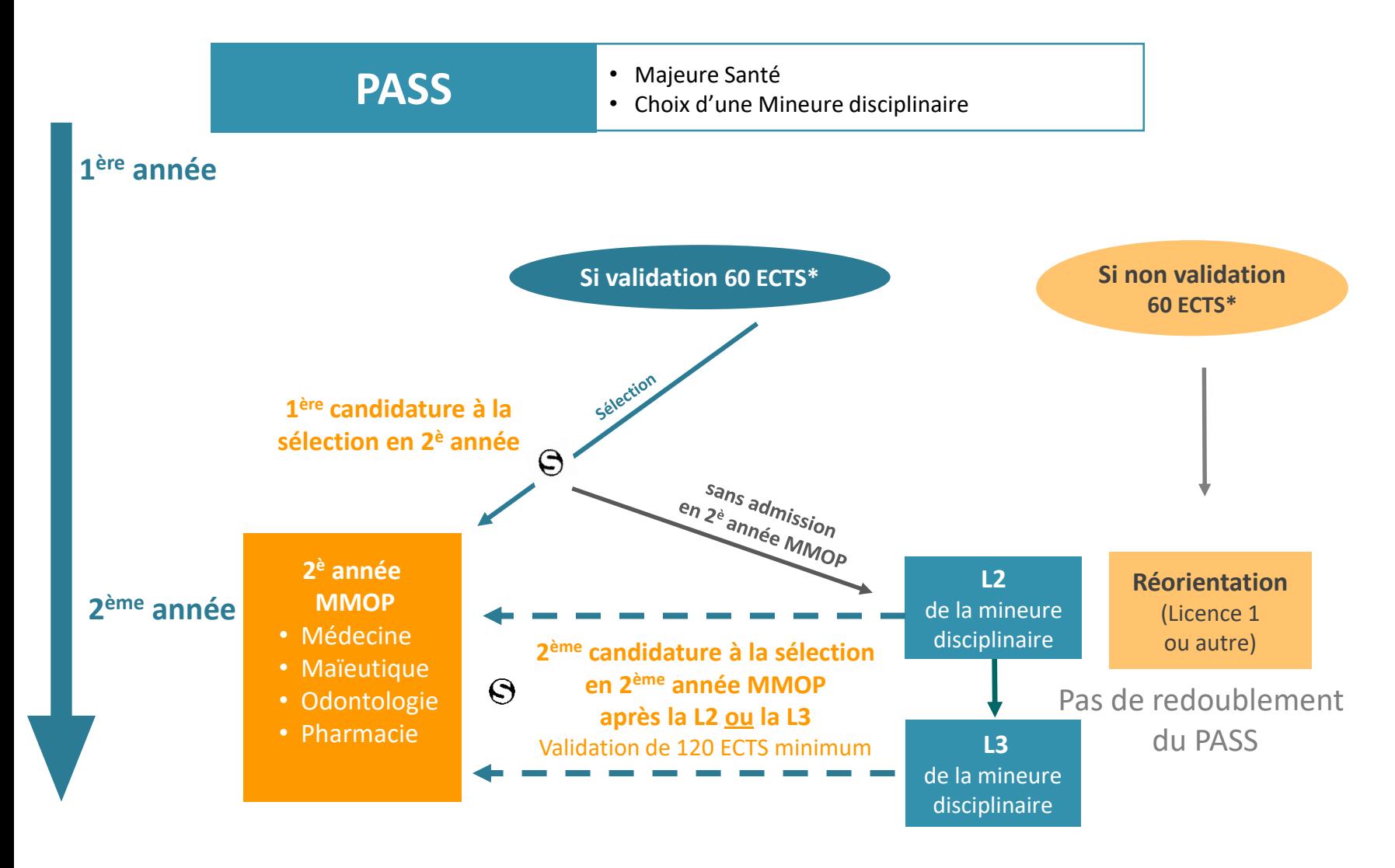

籌

**NB : 2 candidatures maximum possibles**

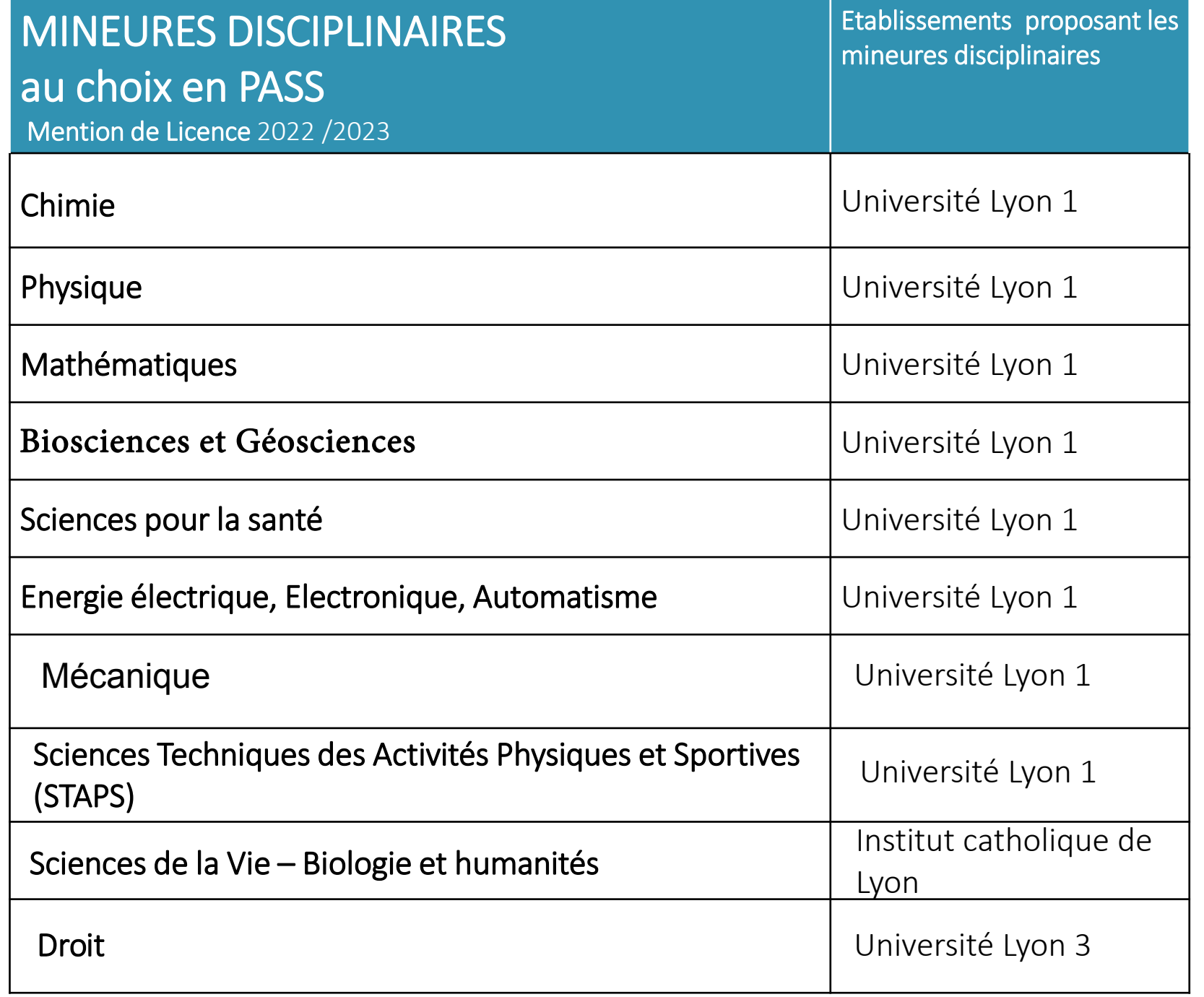

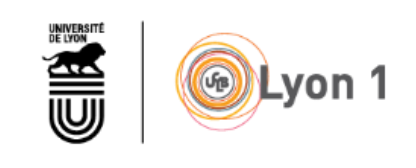

## [La Licence Accès Santé \(L-AS\)](https://lyceens.univ-lyon1.fr/formation/sante) LYON 1

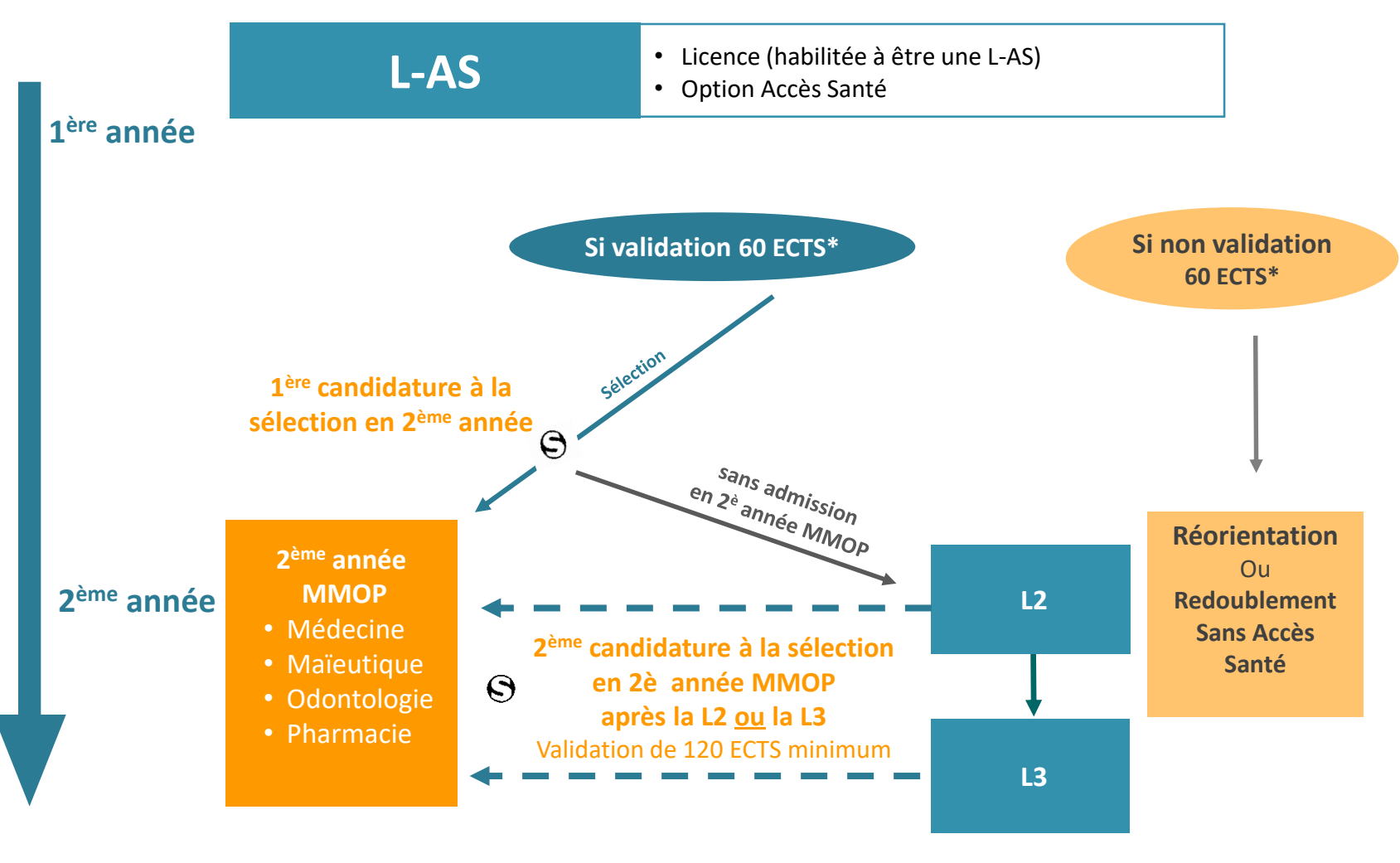

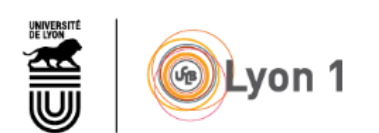

**NB : 2 candidatures maximum possibles**

\*ECTS : crédits européens de formation

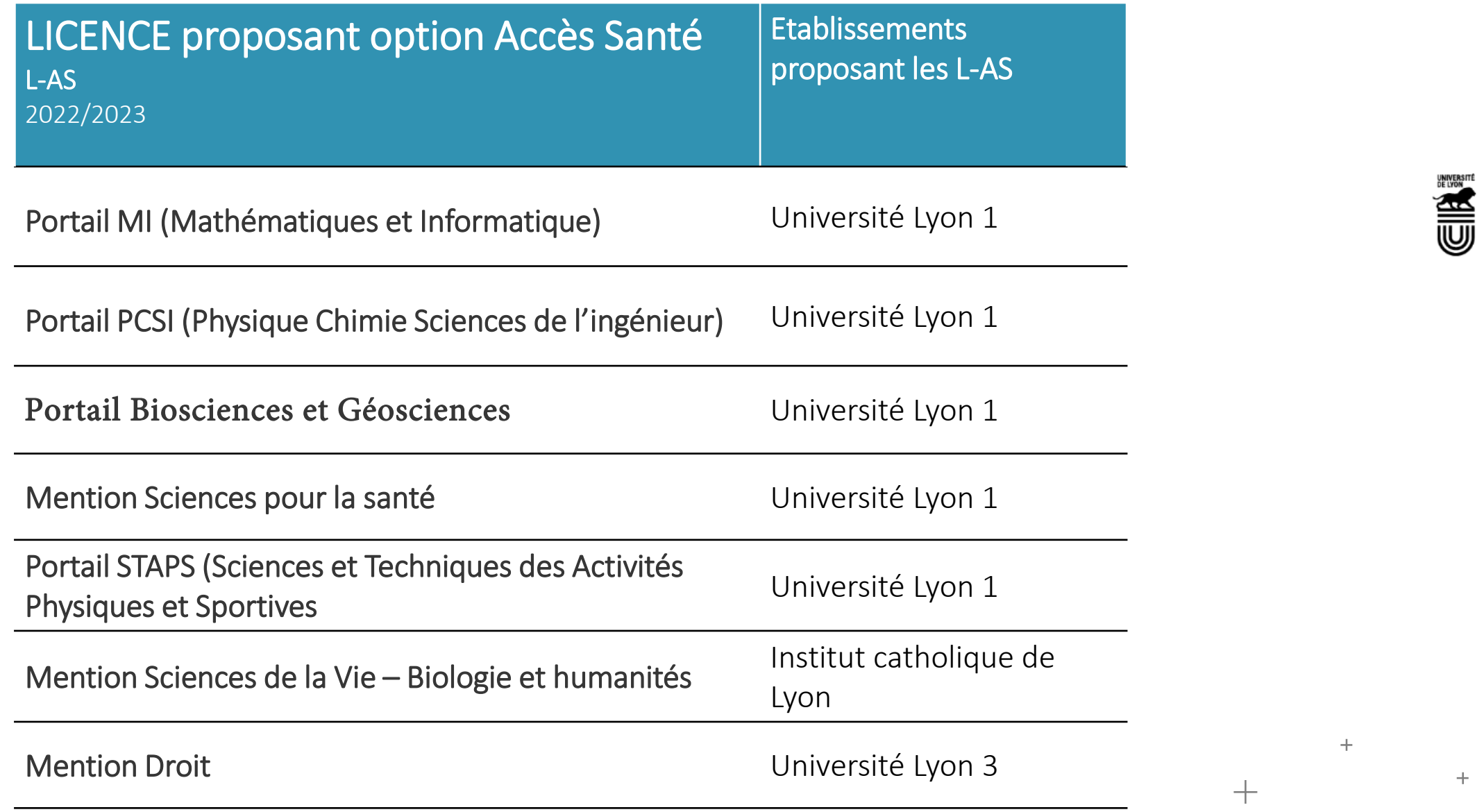

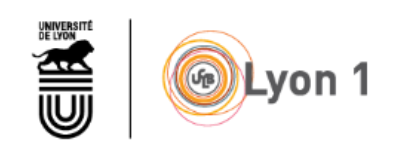

# + **!** Accès en [Masso-kinésithérapie](https://lyceens.univ-lyon1.fr/formation/sante) à Lyon 1

**Les parcours 2022-2023 donnant accès à la filière massa-kinésithérapie (en 2023-2024) sont les suivants•:** 

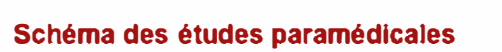

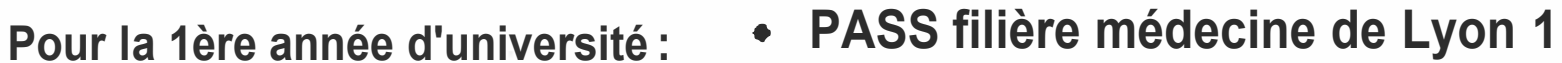

- **L-AS 1 Sciences pour la Santé de Lyon 1**
- **L-AS 1 Biosciences et géosciences de Lyon 1**
- **L-AS 1 STAPS de Lyon 1**

**Pour les L2 et L3**

- **L-AS 2 Sciences pour la Santé de Lyon 1**
- **L-AS 2 et l-AS 3 mentions SV et SVT de Lyon 1**
- **L2-L3 STAPS classiques (non L·AS) de Lyon 1**
- **L2-L3 mentions SV et SVT classiques (non L-AS) de Lyon 1**

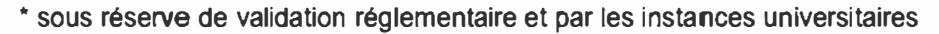

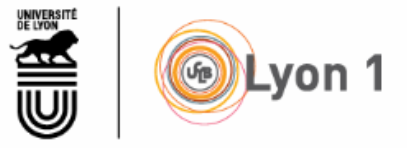

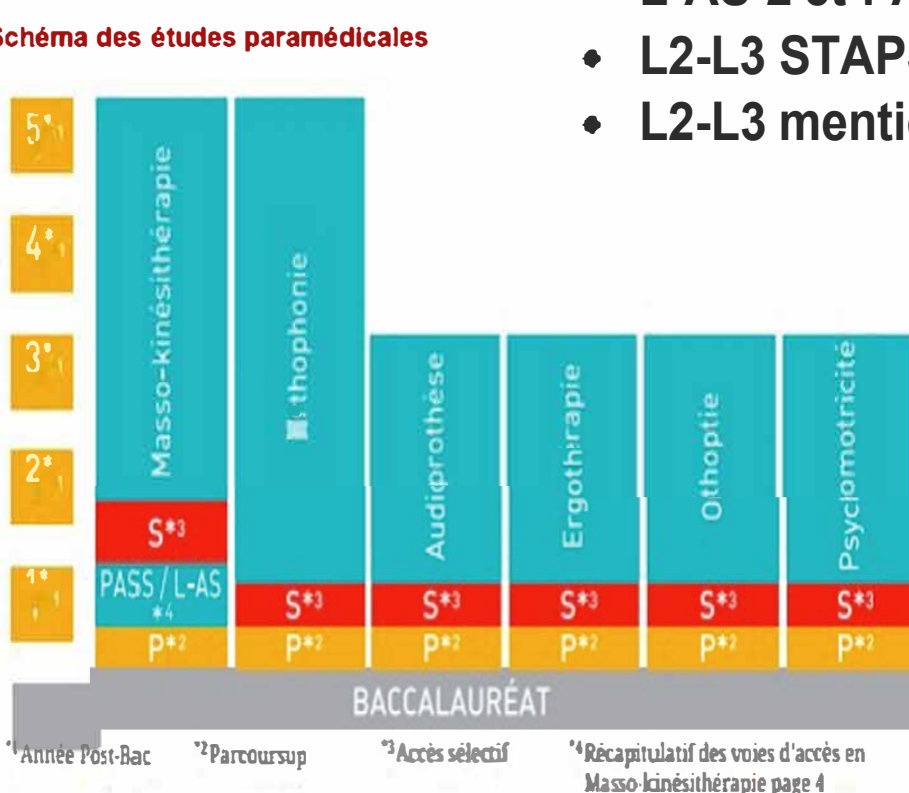

# **Lyon 2 = [Nouvelle offre de formation](https://www.univ-lyon2.fr/universite/actualites-universitaires/notre-nouvelle-offre-de-formation)**

#### **23 licences réparties en 4 domaines de formation**

**Semestre 1 bi-disciplinaire = discipline A (majeure) + discipline B (mineure)**

 $\%$  permettra à l'étudiant de découvrir une 2<sup>ème</sup> discipline en lien avec celle qui l'intéresse principalement

#### **Semestre 2 : choix d'un parcours pour la poursuite de la formation**

- **Licence classique** : dans la discipline A ou dans la discipline B
- **Licence bi-disciplinaire** : majeure A mineure B, ou majeure B mineure A
- **Double licence** : permet l'obtention des deux diplômes (licence A + licence B)

#### ➔**Nouveautés des maquettes 2022 :**

➢ **personnalisation de la formation :** chaque semestre, 3 UE (18 ECTS) fondamentales + 1 UE (6 ECTS) complémentaire Mineure (pour les licences bi-disciplinaires) ou Libre (pour les licences classiques : sport, LV2, entreprenariat, enseignements d'ouverture, d'accompagnement ou de spécialisation...)

➢ **Renforcement de la préprofessionnalisation (3 ECTS par semestre) du S4 au S6** (PPP notamment)

#### ➔**Et toujours :**

-Lyon<sub>2</sub>

➢ **La langue vivante (3 ECTS par semestre) pendant toute la licence** (certification en anglais oblig.) ➢ **L'enseignements des TIC (3 ECTS par semestre) au S2 et au S3** (possible certification PIX) ➢ **L'international :** LV2, Programme International MINERVE, mobilité internationale ➢ **L'aide à l'orientation :** coordinateurs des études, année préparatoire, semestre rebond…

# **Lyon 2 - [Licences domaine Sciences Humaines et Sociales](https://www.univ-lyon2.fr/universite/actualites-universitaires/notre-nouvelle-offre-de-formation)**

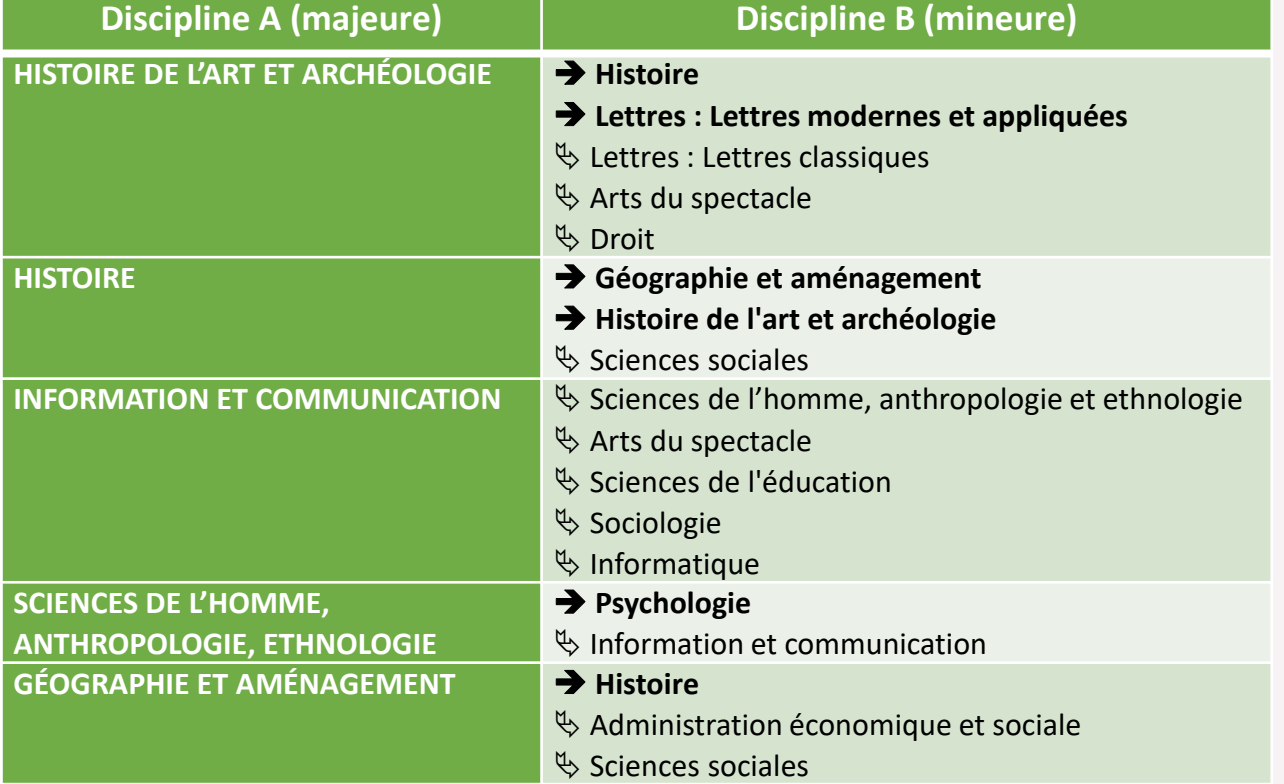

-université — Lumière

 $2$ 

 $\%$  Couple de disciplines proposé exclusivement au S1

- ➔ Couple proposé au S1 et susceptible d'être conservé
	- par l'étudiant.e dans le cadre d'une licence bi-disciplinaire

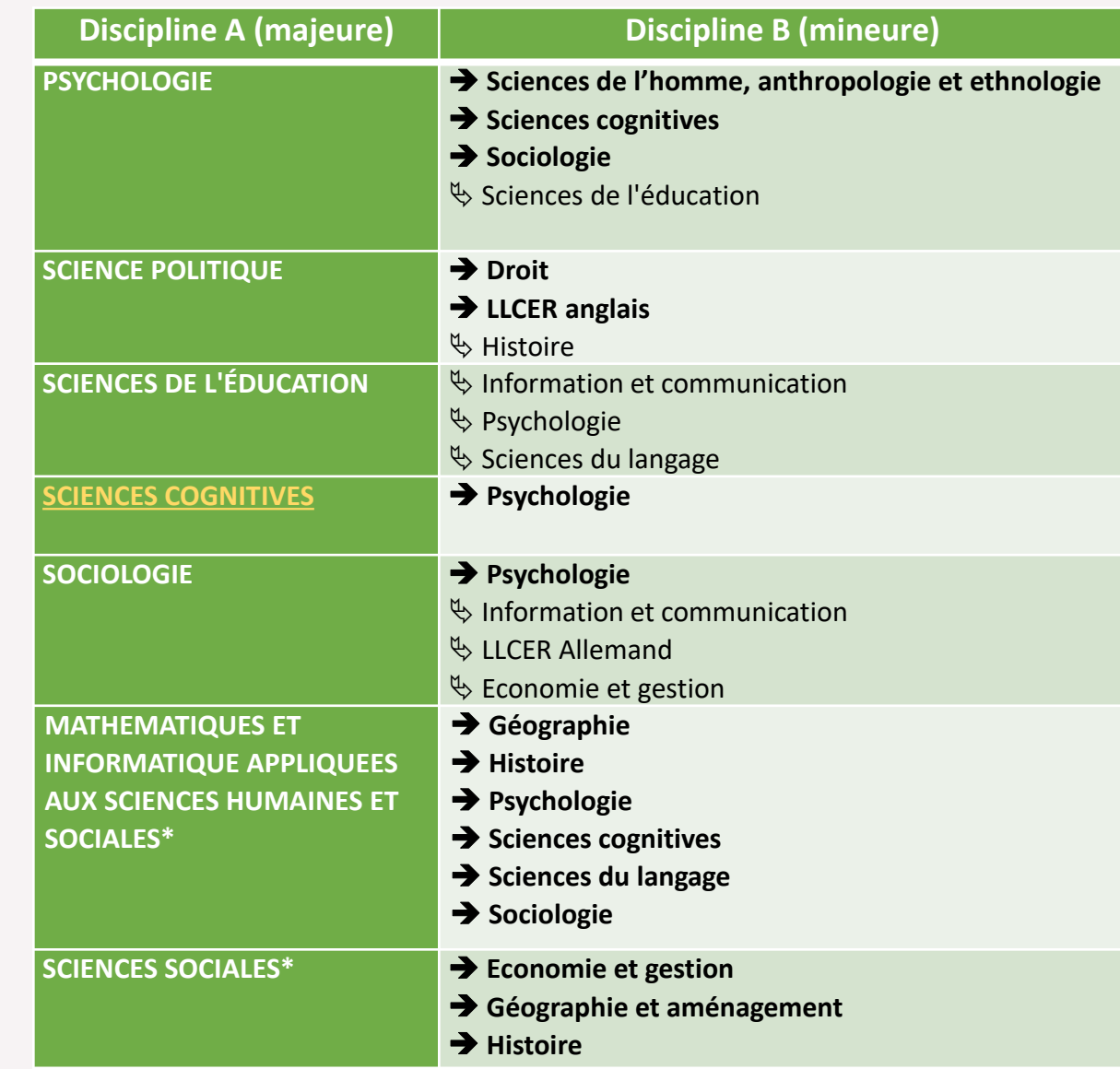

# **Lyon 2 - [Domaine Arts, Lettres et Langues](https://www.univ-lyon2.fr/universite/actualites-universitaires/notre-nouvelle-offre-de-formation)**

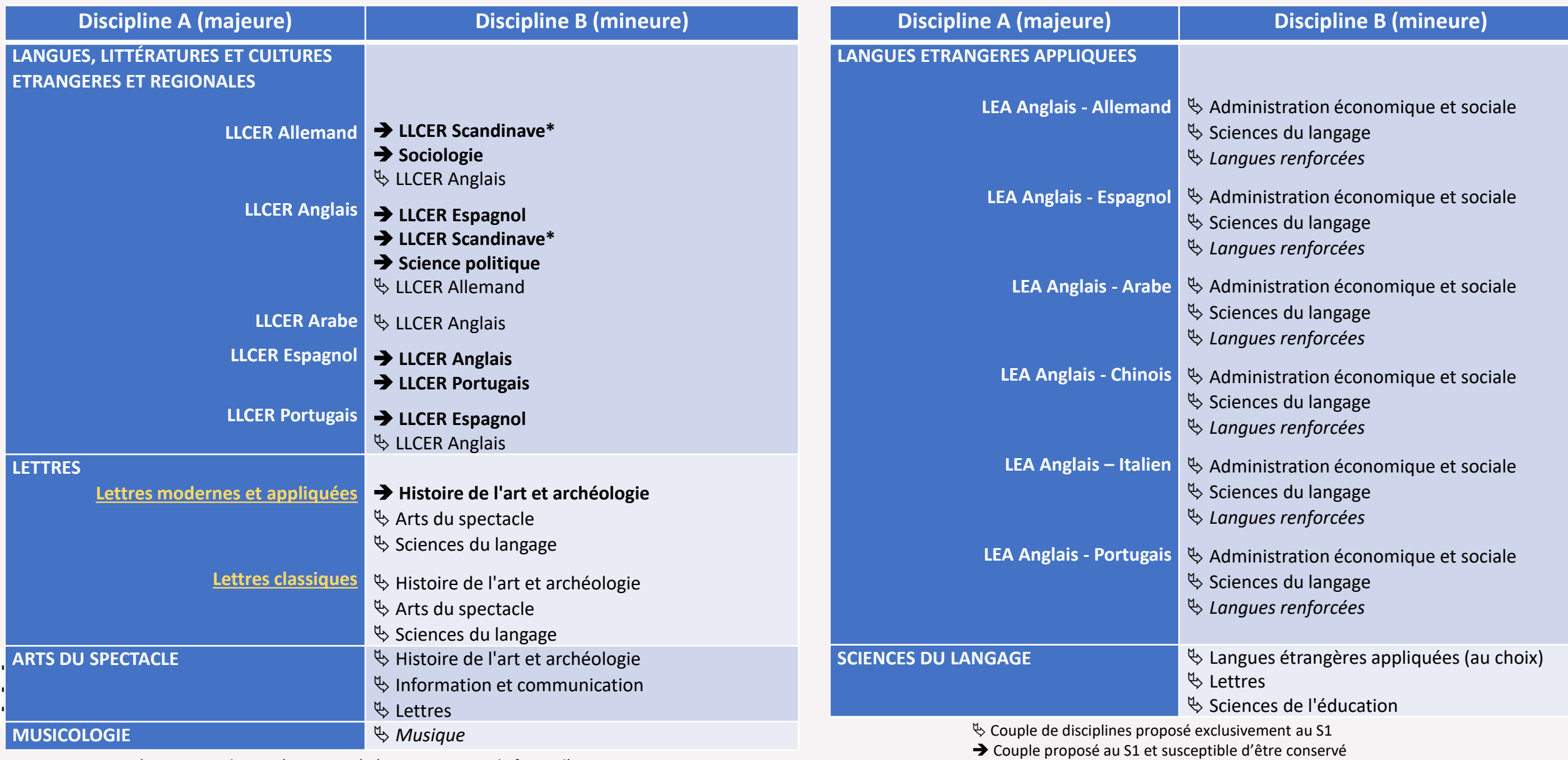

par l'étudiant.e dans le cadre d'une licence bi-disciplinaire

*\* LLCER Scandinave n'est proposée à Lyon 2 que sous la forme d'une mineure*

# **Lyon 2 - [Domaine Droit, Economie, Gestion](https://www.univ-lyon2.fr/universite/actualites-universitaires/notre-nouvelle-offre-de-formation)**

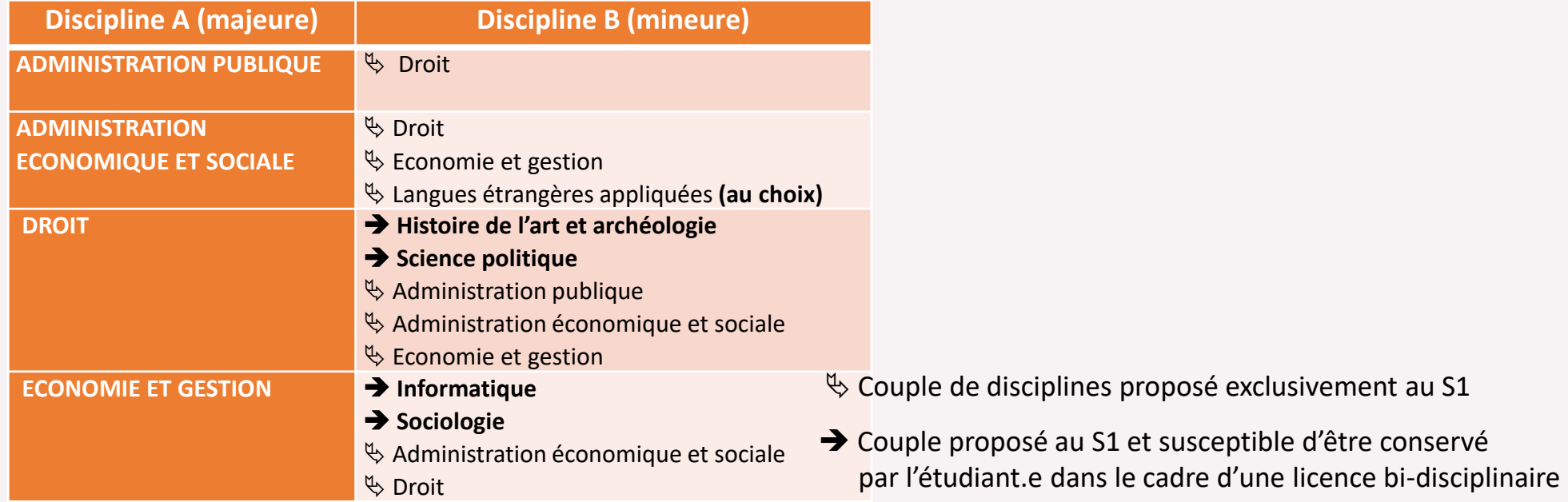

**Lyon 2 - [Domaine Sciences, Technologies, Santé](https://www.univ-lyon2.fr/universite/actualites-universitaires/notre-nouvelle-offre-de-formation)**

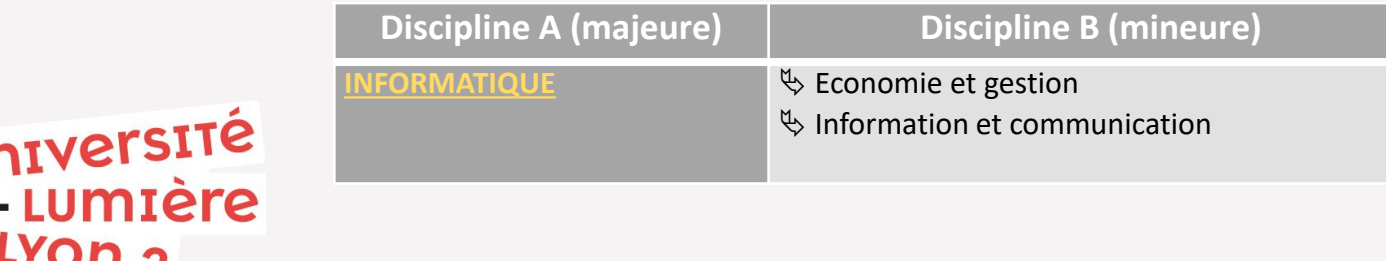

**Offre de formation – Université Jean Moulin Lyon 3**

# **Offre de [formation](https://www.univ-lyon3.fr/bachelors-universitaires-de-technologie-but-et-licences) [Présentation dans Parcoursup]**

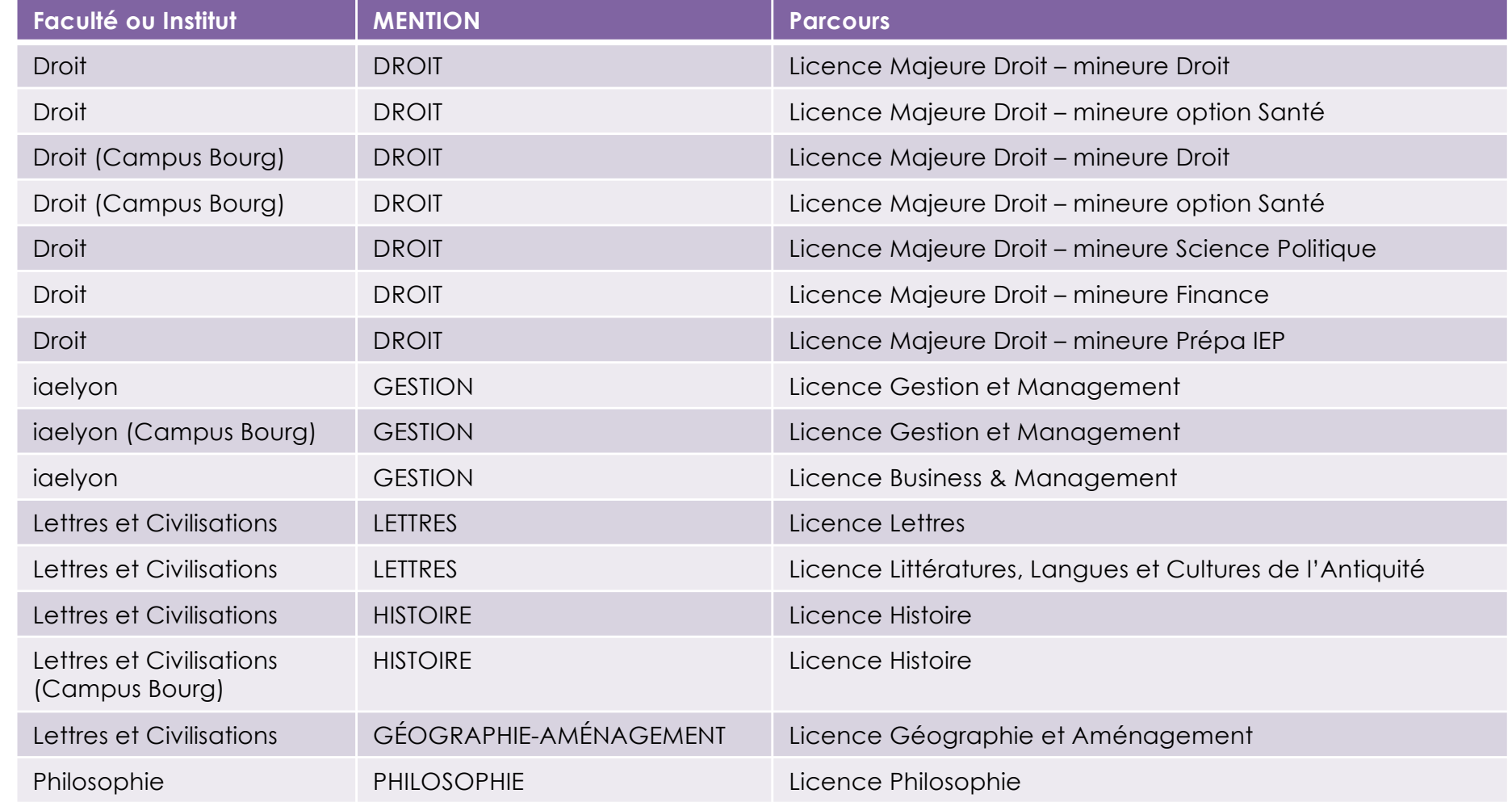

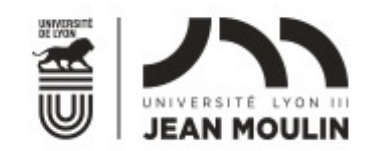

décembre 2023

*Document non contractuel. Diplômes proposés sous réserve d'effectifs suffisants et de validation par les instances de l'établissement.*

14

**Offre de formation – Université Jean Moulin Lyon 3**

# **[Offre de formation \[Présentation dans Parcoursup\]](https://www.univ-lyon3.fr/bachelors-universitaires-de-technologie-but-et-licences)**

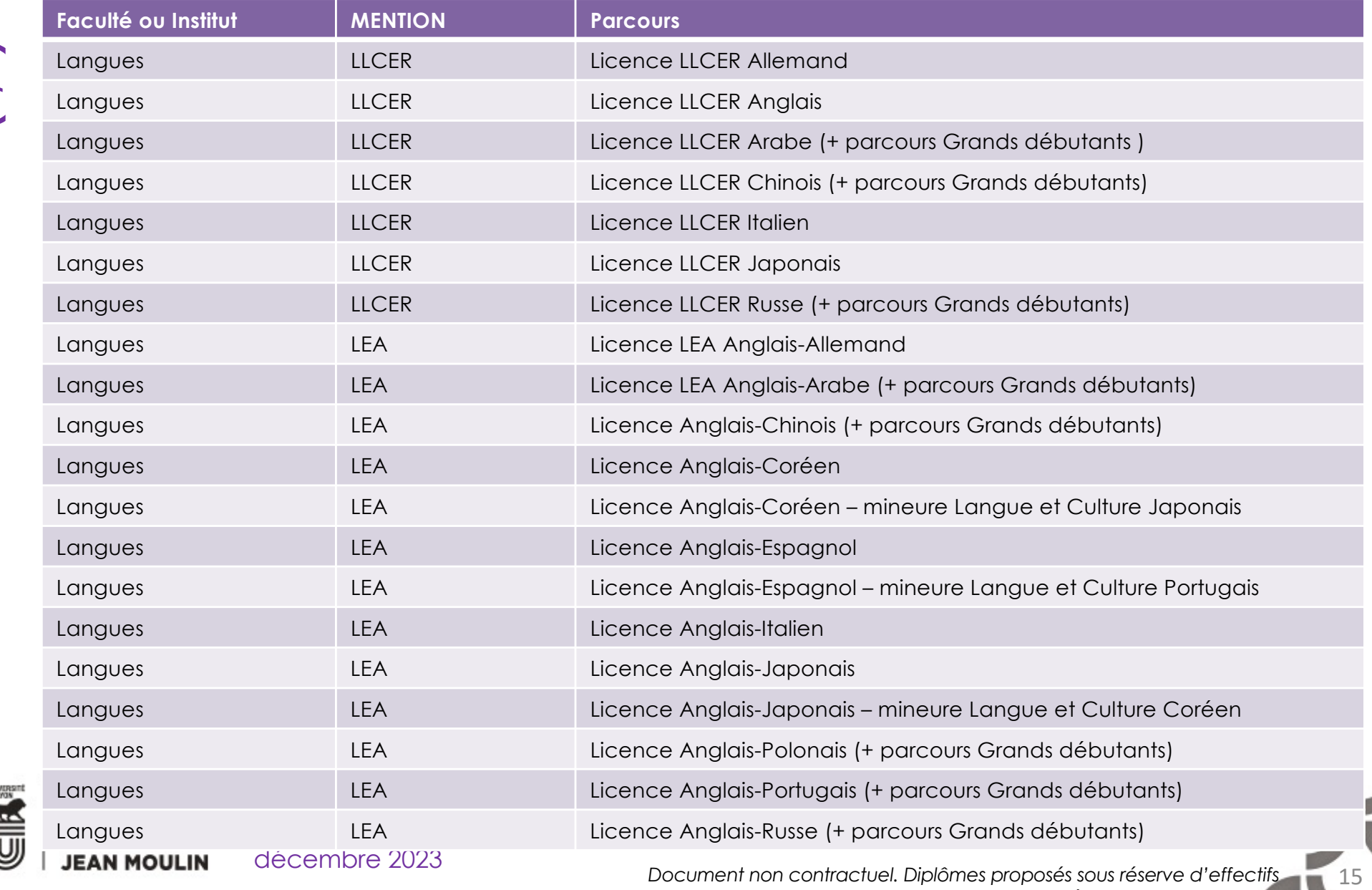

**ENDE** 

#### **Offre de formation – Université Jean Moulin Lyon 3**

# **[Offre de formation \[Présentation dans Parcoursup\]](https://www.univ-lyon3.fr/bachelors-universitaires-de-technologie-but-et-licences)**

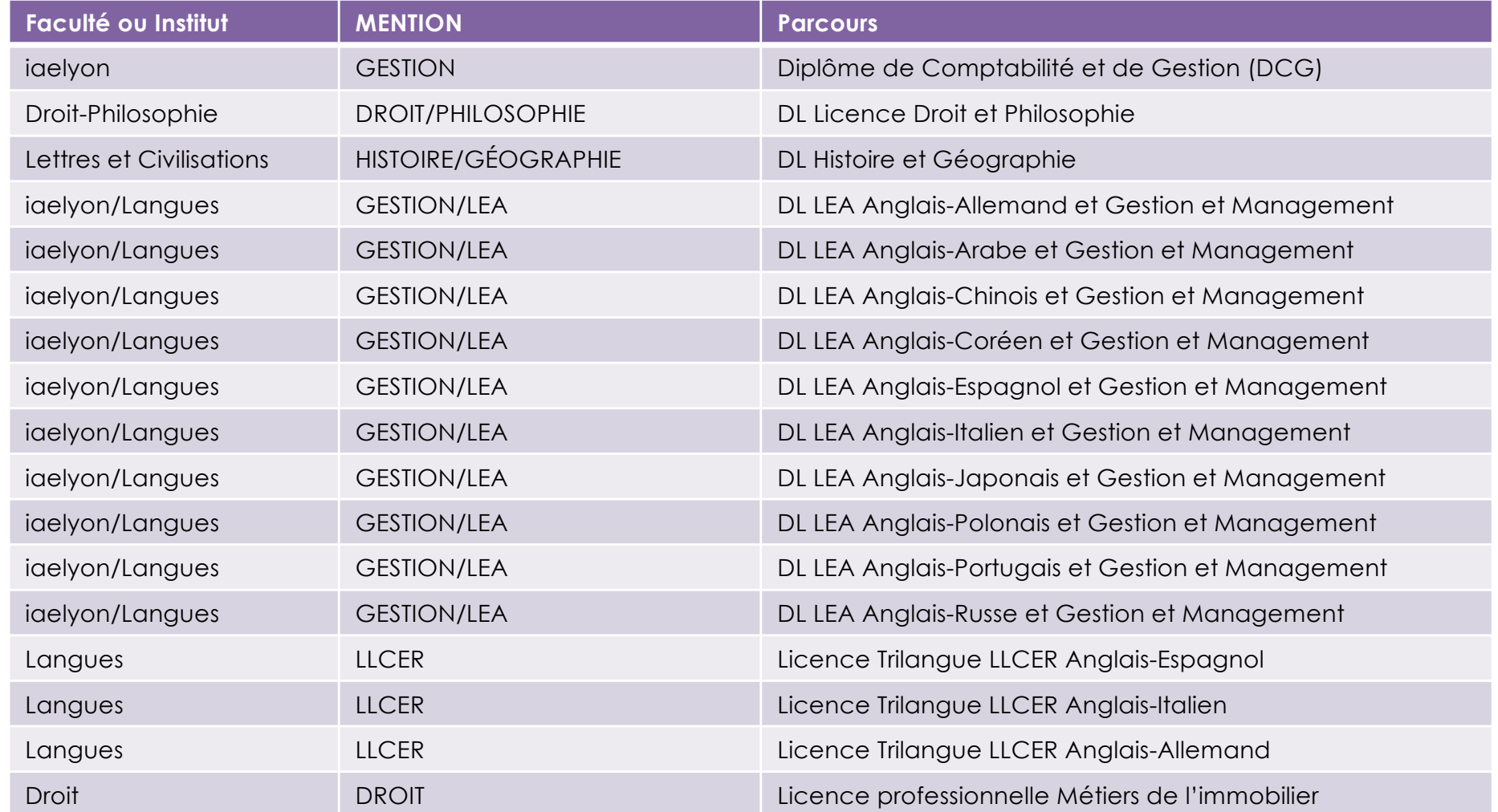

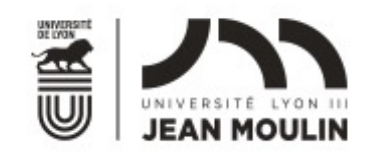

 $*$  *DL* = *double licence* 

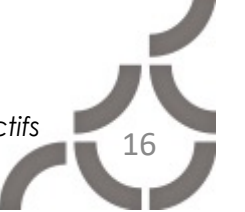

décembre 2023

*Document non contractuel. Diplômes proposés sous réserve d'effectifs suffisants et de validation par les instances de l'établissement.*

# LES CPGE [: classes préparatoires aux grandes](https://www.onisep.fr/Choisir-mes-etudes/Apres-le-bac/Organisation-des-etudes-superieures/Les-classes-preparatoires-aux-grandes-ecoles-CPGE) écoles

#### *En 2 ans, les Classes Préparatoires aux Grandes Ecoles ont pour vocation de préparer les étudiants*

*à réussir les concours d'entrée dans les Grandes Écoles de commerce et de gestion, les Écoles d'ingénieur, vétérinaires ou militaires, les Écoles normales supérieures.*

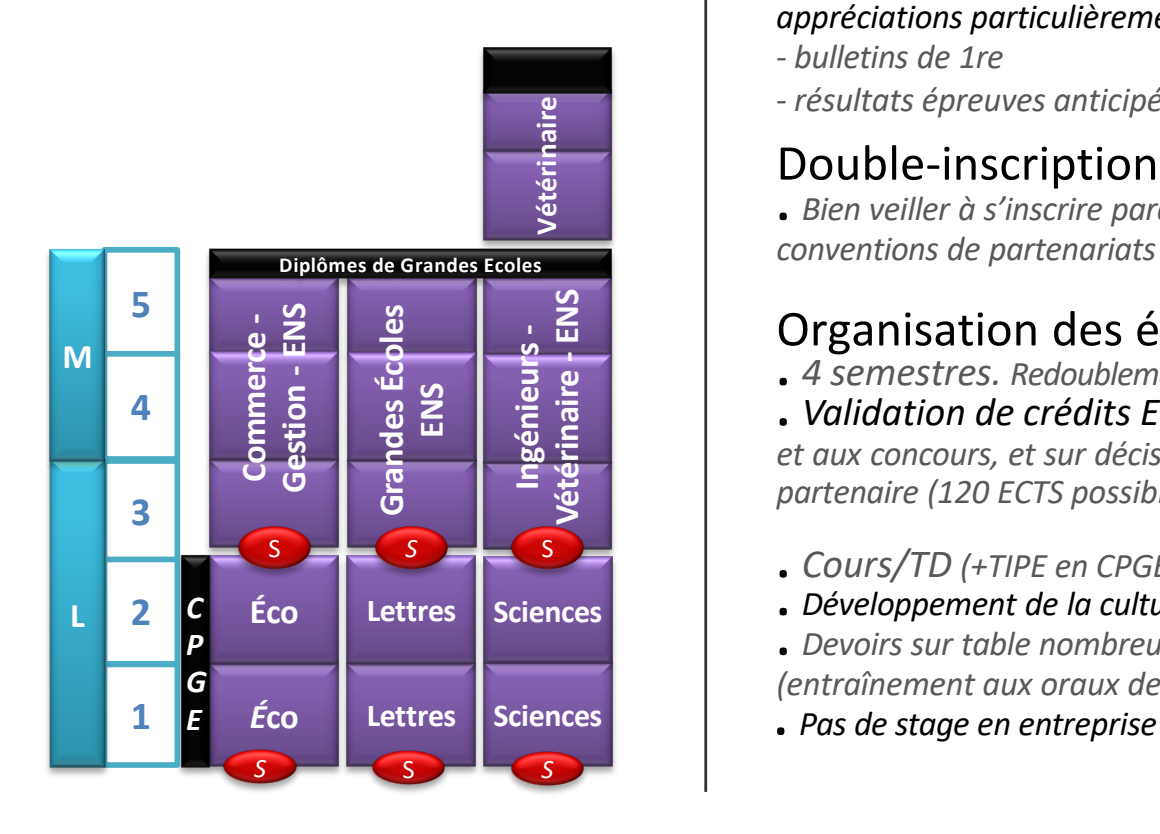

#### Admission

**.** *Bac compatible avec la spécialité choisie* **.** *Des voies différenciées en fonction des séries*

- **.** *Sélection sur dossier Parcoursup*
- *- résultats des 2 premiers trimestres de T ale , écarts à la moyenne classe et appréciations particulièrement regardés*
- *- bulletins de 1re*
- *- résultats épreuves anticipées de 1ère*

#### Double-inscription

**.** *Bien veiller <sup>à</sup> s'inscrire parallèlement en Université (nombreuses conventions de partenariats lycées/Universités)*

#### Organisation des études *de type lycée*

**.** *4 semestres. Redoublement non autorisé la 1re année*

**.** *Validation de crédits ECTS sous réserve des résultats en classe et aux concours, et sur décision favorable du Président de l'Université partenaire (120 ECTS possibles au terme des 2 années)*

- **.** *Cours/TD (+TIPE en CPGE Scientifiques)*
- **.** *Développement de la culture générale et des méthodes de travail*
- **.** *Devoirs sur table nombreux et « colles » (ou « khôlles ») régulières (entraînement aux oraux de concours)*
- 

parcours "Sciences" & "Économie et société"<br>4 places pour chaque parcours

# CPES<br>SCIENCES ET SOCIÉTÉ

#### CYCLE PLURIDISCIPLINAIRE D'ÉTUDES SUPÉRIEURES

www.ens-lvon.fr/formation/offre-de-formation/cpes-sciences-et-societe | www.lvceeduparc.fr

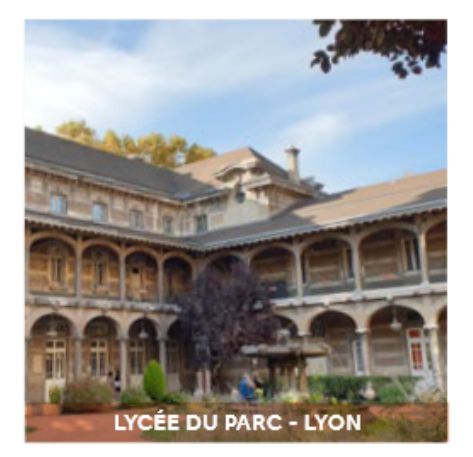

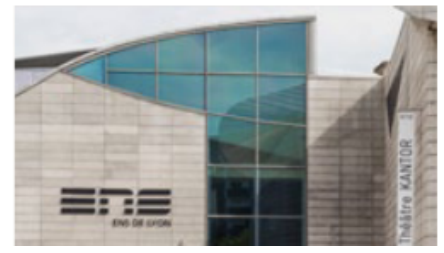

#### UN DIPLÔME DE BACHELOR EN 3 ANS

- Une formation en 3 ans, permettant la délivrance par l'École normale supérieure de Lyon d'un diplôme valant grade de licence et l'obtention de 60 crédits ECTS/an
- O Des équipes mixtes de professeurs de classes préparatoires du Lycée du Parc et d'enseignants-chercheurs de l'ENS de Lyon
- En lien avec l'École Centrale de Lyon et Sciences-Po Lyon\*

#### UNE FORMATION PLURIDISCIPLINAIRE POUR COMPRENDRE **LES GRANDS ENJEUX DU MONDE CONTEMPORAIN**

- Deux parcours "Sciences" et "Économie et société" avec des enseignements spécifiques, thématiques et transdisciplinaires
- Un tronc commun pour maîtriser les outils d'analyse et de communication et appréhender les transformations des sociétés et des écosystèmes actuels

[PEIP: Parcours des Ecoles d'Ingénieurs du réseau Polytech](https://lyceens.univ-lyon1.fr/formation/sciences-et-technologies/cursus-preparatoire-aux-ecoles-dingenieurs-du-reseau-polytech) Recrutement par concours national Geipi-Polytech Enseignement en L1 portail MI 90 places Candidature sur parcoursup

[CUPGE: Cycle Universitaire Préparatoire aux Grandes écoles](https://lyceens.univ-lyon1.fr/formation/sciences-et-technologies/cycle-universitaire-preparatoire-aux-grandes-ecoles)  d'ingénieurs

Recrutement sur dossier Enseignement en L1 portail MI 30 places

Candidature sur parcoursup

 Sur 200 écoles d'ingénieurs une centaine est **publique.** On rentre **après le bac** pour un cursus de **5 ans**, débutant par **un Cycle Préparatoire Intégré.**

- **Les ENI : St-Etienne, Brest, Metz...**
- Les INSA : Lyon, Rennes, Rouen, Strasbourg, Toulouse, Centre Val de Loire ....
- Les UT : UTC Compiègne, UTT Troyes, UTBM Belfort-Montbéliard ...
- Les écoles du concours GEIPI-Polytech
- Les écoles du CPI qui donnent accès à 20 écoles de Chimie (Clermont Ferrand)
- Les écoles du CPP : prépa des INP qui donnent accès à 6 écoles d'ingénieurs (INPG Grenoble)

# Les Ecoles de [COMMERCE](https://www.onisep.fr/recherche?context=commerce)

#### **Celles qui recrutent après 2 ans de CPGE pour 3 ans d'études.**

- **-** Elles sont en haut des palmarès des magazines,
- **-** Donnent le grade de Master :
- **-** Rassemblent tous les labels internationaux type : EQUIS, AACSB, EPAS, etc…
- $\supset$  Sur Lyon : **EM LYON**

 **Celles qui sélectionnent directement après le bac pour 5 ans**. Elles donnent le grade de Master et ont souvent certains labels.

> $\supset$  Sur Lyon : **L'ESDES**, **L'ESCE**, **L'ESSCA L'IDRAC**

 **Celles qui recrutent directement après le bac pour 3 ou 4 ans d'études**.

Sur Lyon:

- les formations visées à BAC + 3 : **l'ECE,**
- **L'ESCD-3A, L'IDRAC, L'ESC Dijon/Lyon.**
- Les formations visées à BAC + 4 : **EM LYON**

**BBA** et **INSEEC-ECE BBA LYON** (2 à Lyon sur 9 en France) .

# Les [INSTITUTS D'ÉTUDES](https://www.onisep.fr/formation/les-principaux-domaines-de-formation/les-iep-instituts-d-etudes-politiques/admission-en-1-annee-des-iep) POLITIQUES

#### *Les Instituts d'Études Politiques forment des cadres du secteur privé et de la fonction publique. Le premier cycle de 3 ans est pluridisciplinaire, le second cycle spécialise. Tous les IEP délivrent le grade de Master*

è **11 IEP :** Aix Bordeaux Grenoble Lille **Lyon** Paris Rennes Saint-Germain En-Laye **Strasbourg Toulouse Fontainebleau** 

è **5 concours :** Sciences Po Paris IEP de Grenoble IEP de Bordeaux IEP Fontainebleau <sup>1</sup> Concours commun è 7 IEP

q **Les deux premières années :** généralistes. science politique, sociologie, histoire, droit, géographie, langues, relations internationales,économie

q **En quatrième année** : l'étudiant choisit une filière : communication, administration publique, études internationales, Économie, Finances…

q **En cinquième année** : renforcement de la spécialisation.

- Communication, médias, journalisme, culture
- Management, gestion des entreprises, banque, finance, Marketing, commerce
- Audit, conseil, études
- Administration publique française et européenne
- Organisations internationales
- Développement, économie sociale, humanitaire, recherche, enseignement

#### **5 IEP recrutent sur dossier, les autres organisent des épreuves écrites.**

- Sciences Po Paris, Sciences Po Bordeaux, Sciences Po Grenoble et Fontainebleau ont opté pour une première phase de sélection sur dossier et entretien.
- Réunis au sein du Réseau ScPo, les IEP d'Aix-en-Provence, Lille, Lyon, Rennes, Saint-Germain-en-Laye, Strasbourg et Toulouse organisent, de leur côté, un concours commun. Les inscriptions à l'ensemble des IEP sont gérées par la plateforme nationale Parcoursup en 1<sup>re</sup> année.

# Les Etudes [sociales e](https://www.onisep.fr/metier/decouvrir-le-monde-professionnel/social/les-metiers-et-l-emploi-dans-le-social)t [paramédicales](https://www.onisep.fr/metier/decouvrir-le-monde-professionnel/paramedical)

#### **ECOLES PARAMEDICALES 3 ans**

#### **ECOLES SOCIALES (3 ans)**

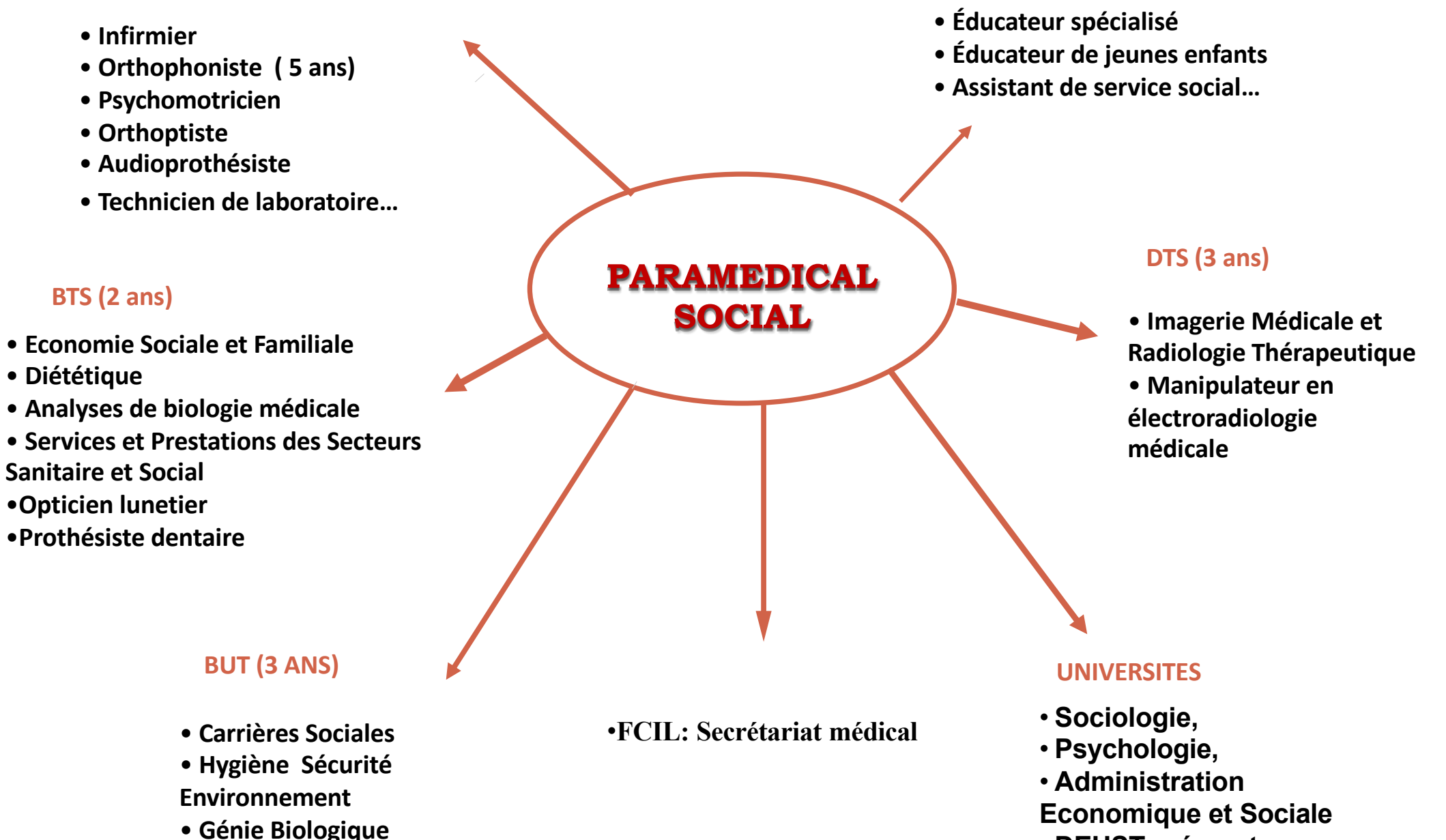

• **DEUST préparateur en pharmacie**

# Les [Écoles D'ARCHITECTURE](https://www.onisep.fr/Choisir-mes-etudes/Apres-le-bac/Principaux-domaines-d-etudes/Les-ecoles-d-architecture)

*22 écoles sont reconnues par l'État et l'Ordre des architectes . 3 écoles proches : Lyon, Saint Etienne, Grenoble.*

Des études en général d'une durée de 5 à 6 ans. Un certain nombre d'écoles propose un double-cursus *architecte-ingénieur en génie civil…*

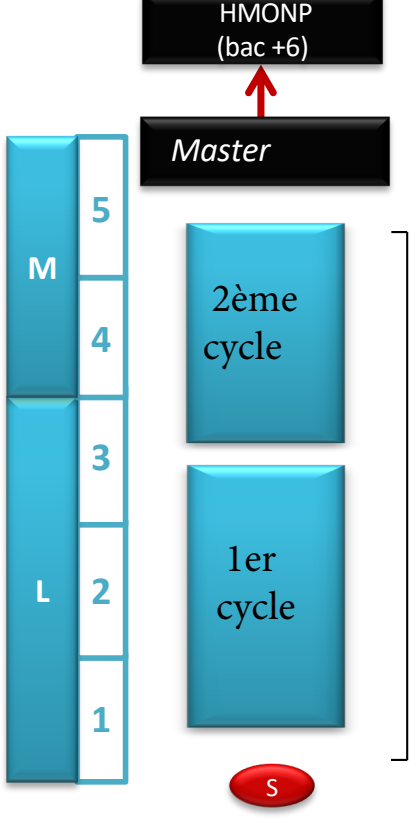

*Acquisition de la culture architecturale, des processus de conception, et de la pratique des projets :* 

- *. Projet architectural ; . Projet urbain ;*
- *. Histoire et théorie de*
- *l'architecture et de la ville ;*
- *. Maquettes et CAO ;*
- *. Maths, géométrie,*

*connaissance des matériaux et des structures ;*

- *. Expression artistique ;*
- *. Sciences humaines et sociales ;*
- *. Urbanisme et paysage ;*
- *. Langues étrangères.*

#### *Approfondissements en 3ème*

*cycle*

#### Admission

**.** *Sélection sur dossier Parcoursup puis Entretien de motivation Tout type de bac*

#### Organisation des études

- **.** *10 semestres(schéma LMD)*
- **.** *30 ECTS par semestre à acquérir (DE <sup>=</sup> <sup>300</sup> crédits)*
- **.** *Alternance de cours magistraux et d'ateliers encadrés* **.**

*Double cursus Ingénieur-Architecte (10 écoles ont signé des partenariats avec des écoles d'ingénieur).*

#### Débouchés

**.** *Architecte-urbaniste, architecte-conseil, architecte des monuments historiques, architecte d'intérieur, architecte paysagiste, etc.*

## Les Ecoles D'ART formations post BAC

#### *Les éco[les d'arts plastiques, arts graphiques et arts appliqués préparent à différents diplômes à](https://www.onisep.fr/Choisir-mes-etudes/Apres-le-bac/Principaux-domaines-d-etudes/Les-ecoles-d-art)*

#### *bac+2, +3, +4 ou +5.*

#### *Pour ceux qui souhaitent devenir designer, architecte d'intérieur, infographiste, artiste…*

- le **DNMADE** (Diplôme Nationale des Métiers d'Art et du Design) **3 ans = licence (180 ECTS)**

- Acquisition de connaissances et de compétences professionnelles dans les champs des métiers d'art et du design.
- 14 mentions : animation ; espace ; événement ; graphisme ; innovation sociale ; instrument ; livre ; matériaux ...
- **Sélection sur dossier Parcoursup**
- $\triangleright$  En 3 ans, le cursus prévoit une spécialisation progressive et une individualisation du parcours.

#### - les **Ecoles Nationales des Beaux Arts**

- Les écoles supérieures d'art, dites "écoles des beaux-arts", relèvent du ministère en charge de la Culture ( nationales, régionales ou municipales, selon le cas publiques avec frais de scolarité modérés, par comparaison avec les écoles d'art privée
- **Sur concours**

#### **- les Ecoles Nationales Supérieures d'art = 5 ans après le bac = masters (300 ECTS) :**

 l'ENSBA (École nationale supérieure des beaux-arts), l'ENSAD (École nationale supérieure des arts décoratifs), l'ENSCI (École nationale supérieure de création industrielle, dite "les Ateliers").

#### **Sélection sur dossier et concours**

Spécialisations : Architecture intérieure, Cinéma d'animation, Art espace, Design graphique / multimédia, Design objet, Design textile et matière, Design vêtement, etc...

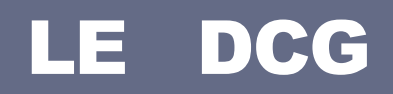

*Le Diplôme de Comptabilité et Gestion constitue le premier grade de la filière comptable. Il se prépare en 3 ans. Il s'agit d'un diplôme professionnalisant, mais qui permet également de se préparer au long chemin de l'expertise.*

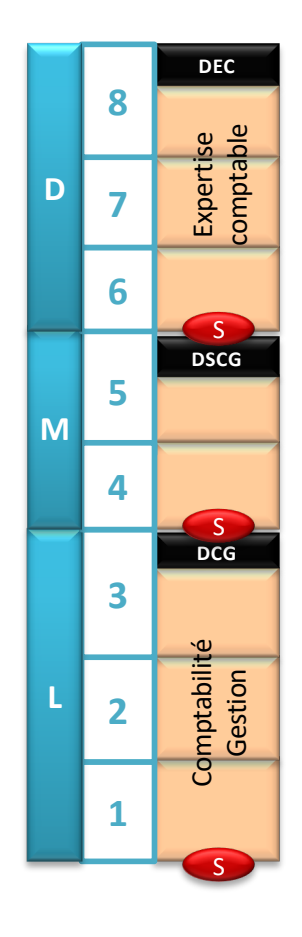

#### Admission

**.** *Bac compatible avec la spécialité choisie*

#### **.** *Sélection sur dossier Parcoursup*

- *- 2 premiers bulletins de terminale*
- *- bulletins de 1re*
- *- résultats épreuves anticipées français*

#### Organisation des études

- **.** *6 semestres(schéma LMD)*
- **.** *Évaluations en fin de semestre*
- **.** *30 ECTS par semestre à acquérir (DCG = 180 crédits)*

**.** *Pas de redoublement sur les deux 1res années*

**.** *Alternance de cours magistraux, de TD et TP*

**.** *8 semaines de stage en entreprises (UE « Relations pro »)*

#### Au programme *(13 U.E.)*

- **.** *Économie*
- **.** *Management*
- **.** *Contrôle de gestion*
- **.** *Droit*
- **.** *Comptabilité*
- **.** *Anglais des affaires*
- **.** *Relations*

*professionnelles…*

#### Débouchés professionnelles.

**.** *Comptable, contrôleur de gestion, auditeur, concours administratifs de la fonction publique*

- **.** *DSCG : responsable de services comptables*
- **.** *DEC : expert-comptable, commissaire aux*

*comptes, directeur financier*

# L'INTERNATIONAL : OÙ TROUVER L'INFO **?**

**Le Centre d'Information Internationale: CII**  $\Box$  cii $\omega$ ac-lyon.fr

**site internet** : https://www2.ac-lyon.fr/orientation/cii/

**1** 04 78 28 37 09 (standard commun CII et CIO Lyon Nord)

 $\boxtimes$ 100 rue Hénon 69004 Lyon

#### **Les sites internet spécialisés :**

Ø www.euroguidance-France.org

#### **Pensez aussi à visiter les sites internet :**

Des ambassades, rubrique « étudier en… »

Les forums des français à l'étranger.

### **Ren[dez vous sur les si](https://lyceens.univ-lyon1.fr)te[s lycéens des universités](https://www.univ-lyon3.fr/lyceen)**

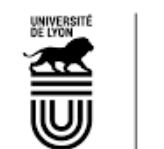

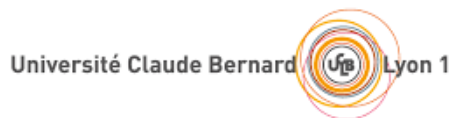

- **+ https://lyceens.univ-lyon1.fr**
- **+ https://www.univ-lyon3.fr/lyceen**
- **+ https://www.univ-lyon2.fr/lyceen-ne**

- université **Tère** - LUM LYON<sub>2</sub>

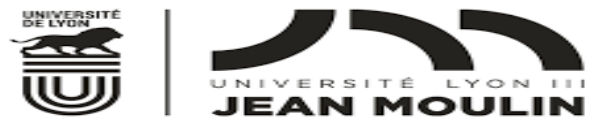